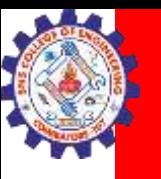

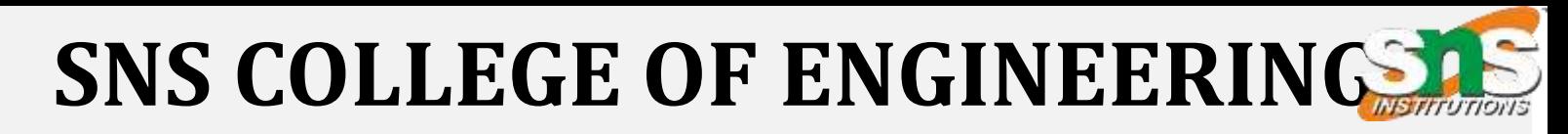

**Kurumbapalayam(Po), Coimbatore – 641 919 Accredited by NAAC-UGC with 'A' Grade Approved by AICTE, Recognized by UGC & Affiliated to Anna University, Chennai**

**Department of Information Technology COURSE NAME: 23ITB202-PYTHON PROGRAMMING II YEAR/ III SEM Unit : MEMORY SYSTEM** 

**Topic : Basic Python**

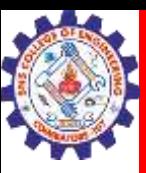

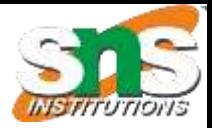

### Why we are here now??????

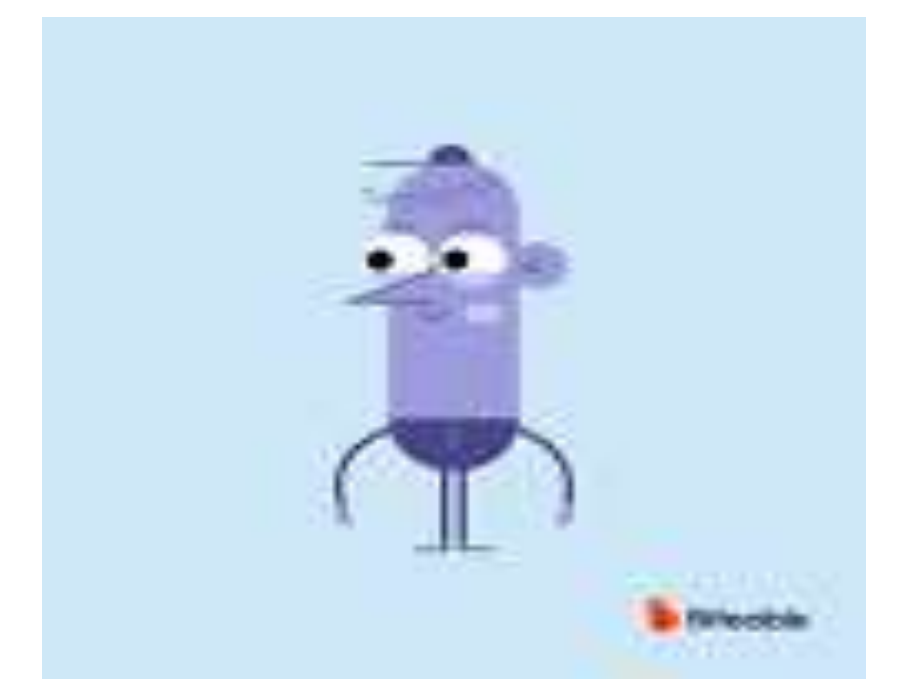

### What we going to do???

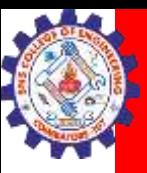

 $\overline{\phantom{a}}$ 

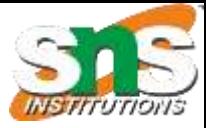

# The Answer is: **Explore Python basics**

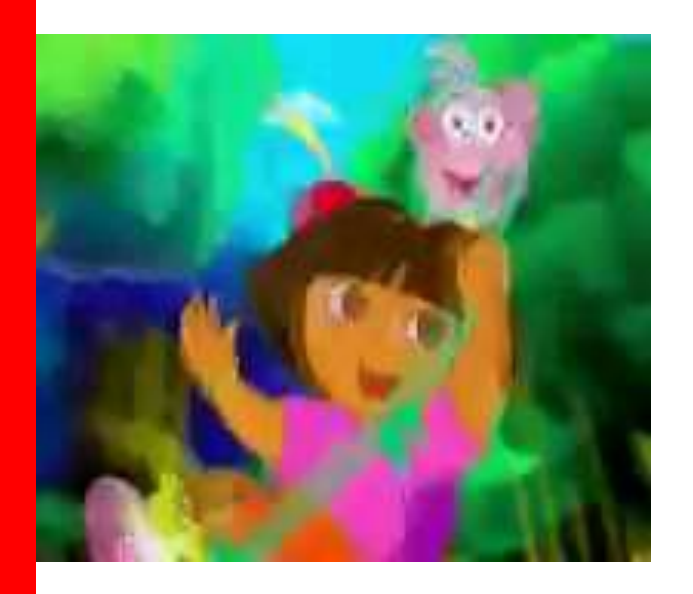

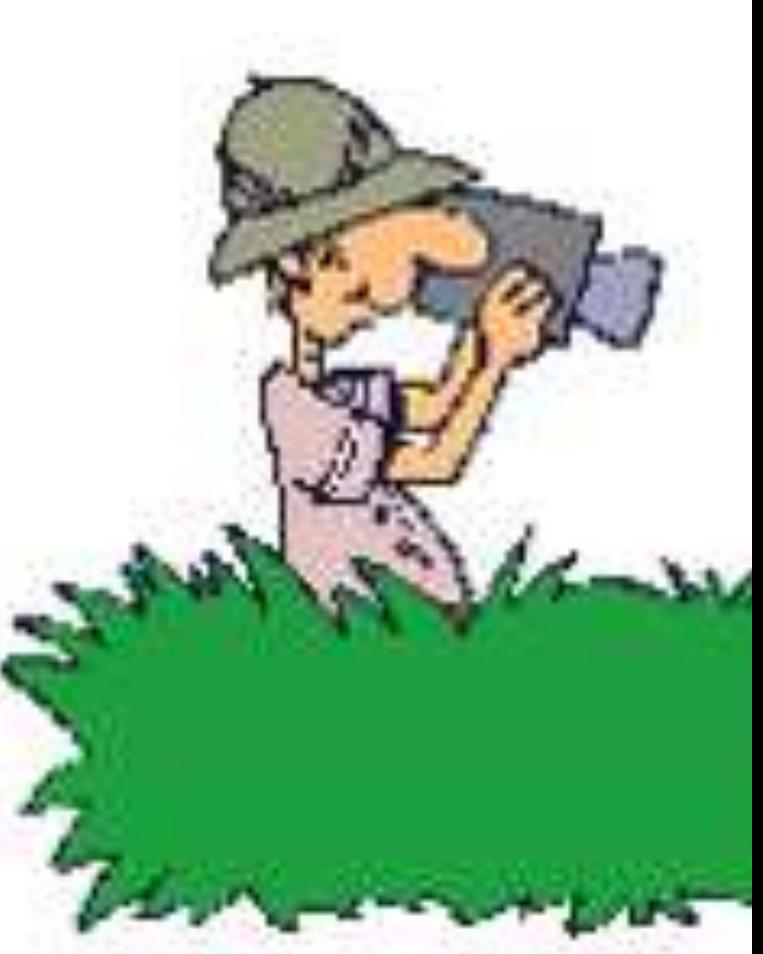

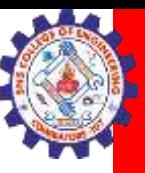

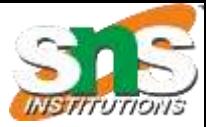

# What is Python?

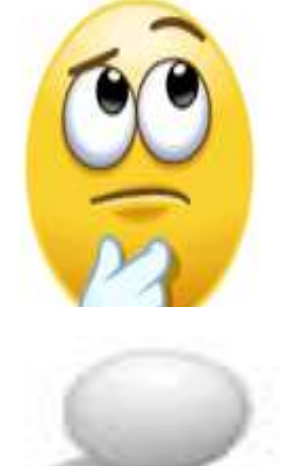

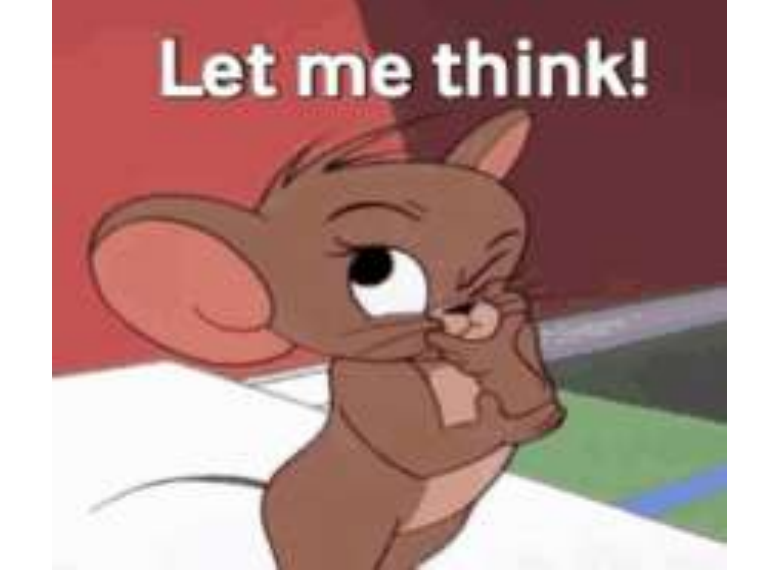

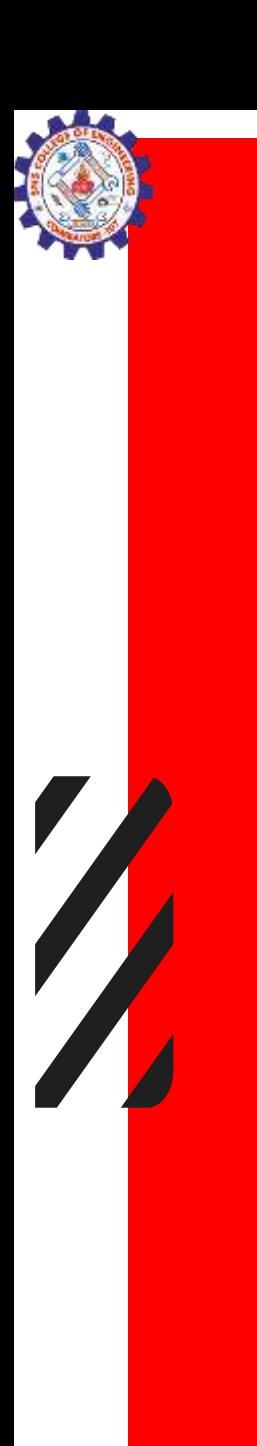

What is Programming languagelanguage? ???

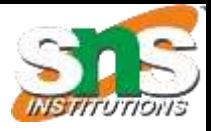

A program is a set of instructions that help computer to perform tasks.

The languages that are used to write a program or set of instructions are called "Programming languages"

Programming languages are broadly categorized into three types −

- 1. Machine level language
- 2. Assembly level language
- 3. High-level language

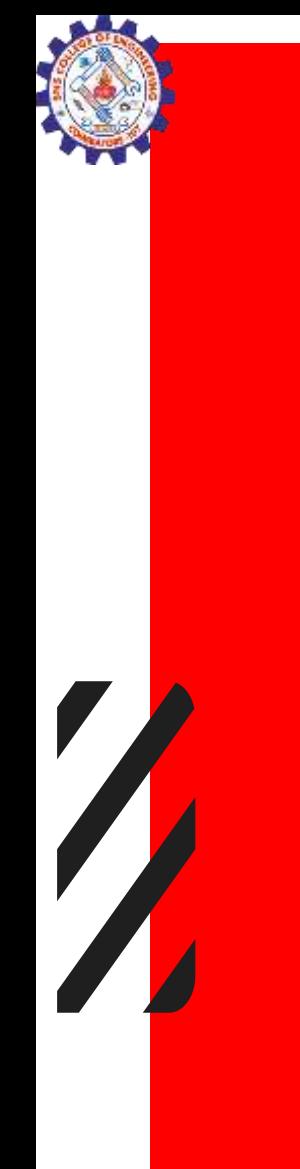

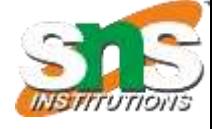

# Python

Python is a popular programming language. It was created by Guido van Rossum, and released in 1991.

Python is an open-source, high-level, dynamically-typed, portable, expressive, easy to learn, and code programming language.

It is used for:

■web development (server-side),

■software development,

- **Mathematics,**
- ■system scripting.

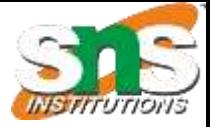

## hy Python?

- Python works on **different platforms** (Windows, Mac, Linux, Raspberry Pi, etc).
- Python has a **simple syntax** similar to the English language.
- Python has syntax that allows developers to write programs with **fewer lines** than some other programming languages.
- Python runs on an **interpreter** system, meaning that code can be executed as soon as it is written.

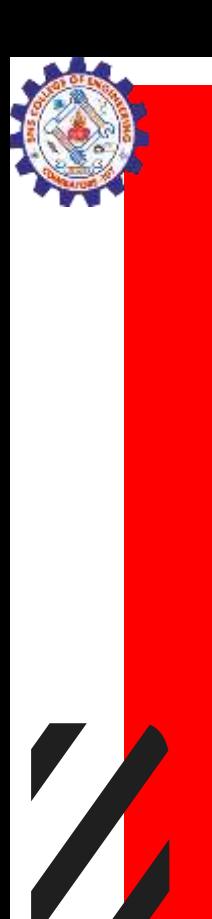

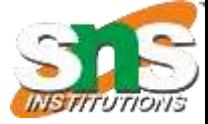

### Where to execute python??

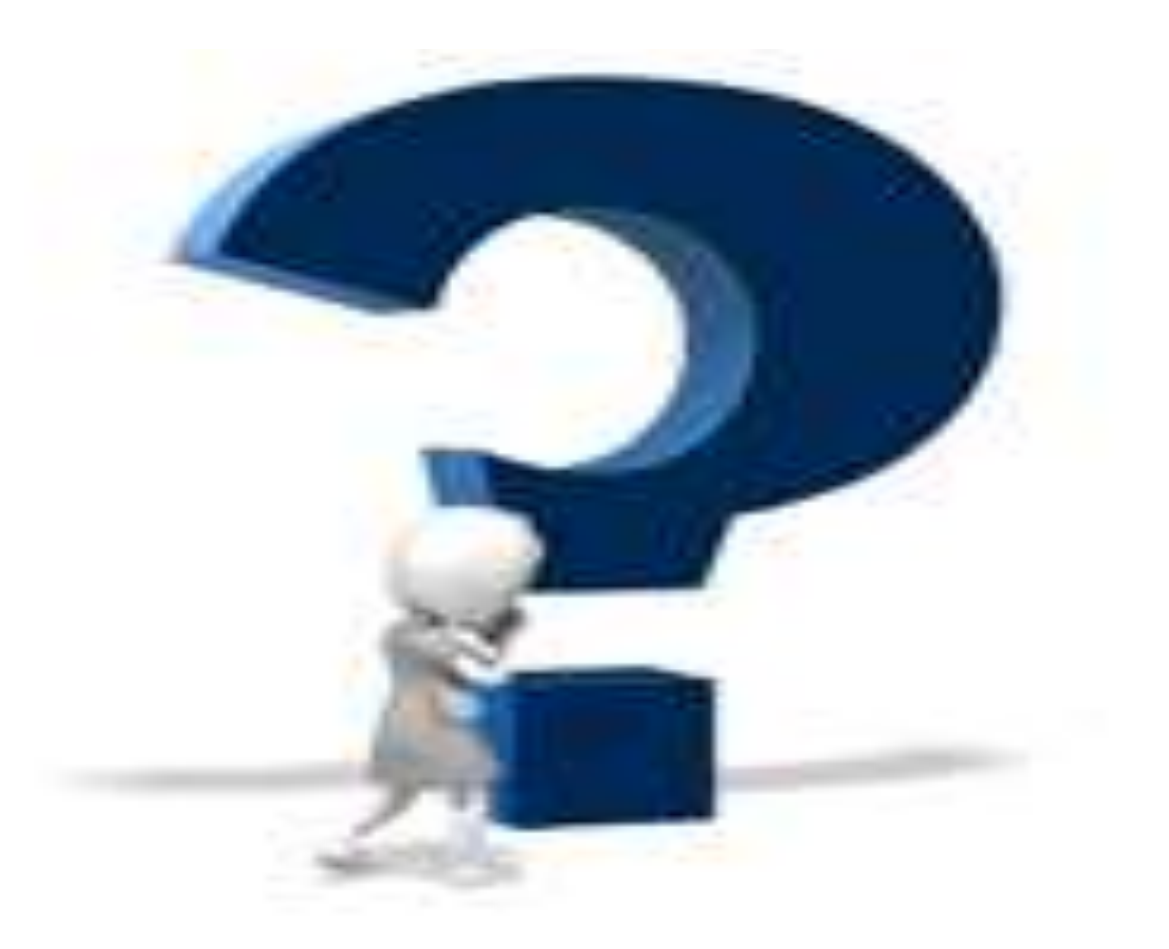

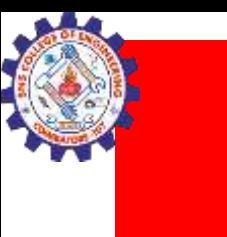

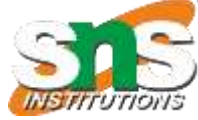

## Here are the ways with which we can run a Python script.

- Interactive Mode
- Command Line
- Text Editor (VS Code)
- IDE (PyCharm)

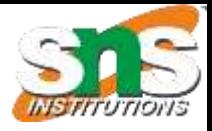

## **Explanation**

- Interactive Mode:Command Prompt on your windows machine
- Command Line-store in a '.py' file in command line, we have to write 'python' keyword before the file name in the command prompt.
- IDE (PyCharm)

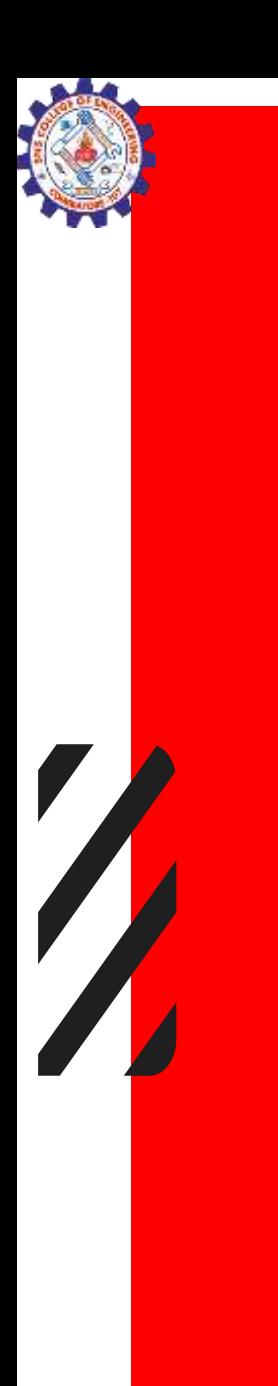

# Where we going to execute??

**IDE** (PyCharm)

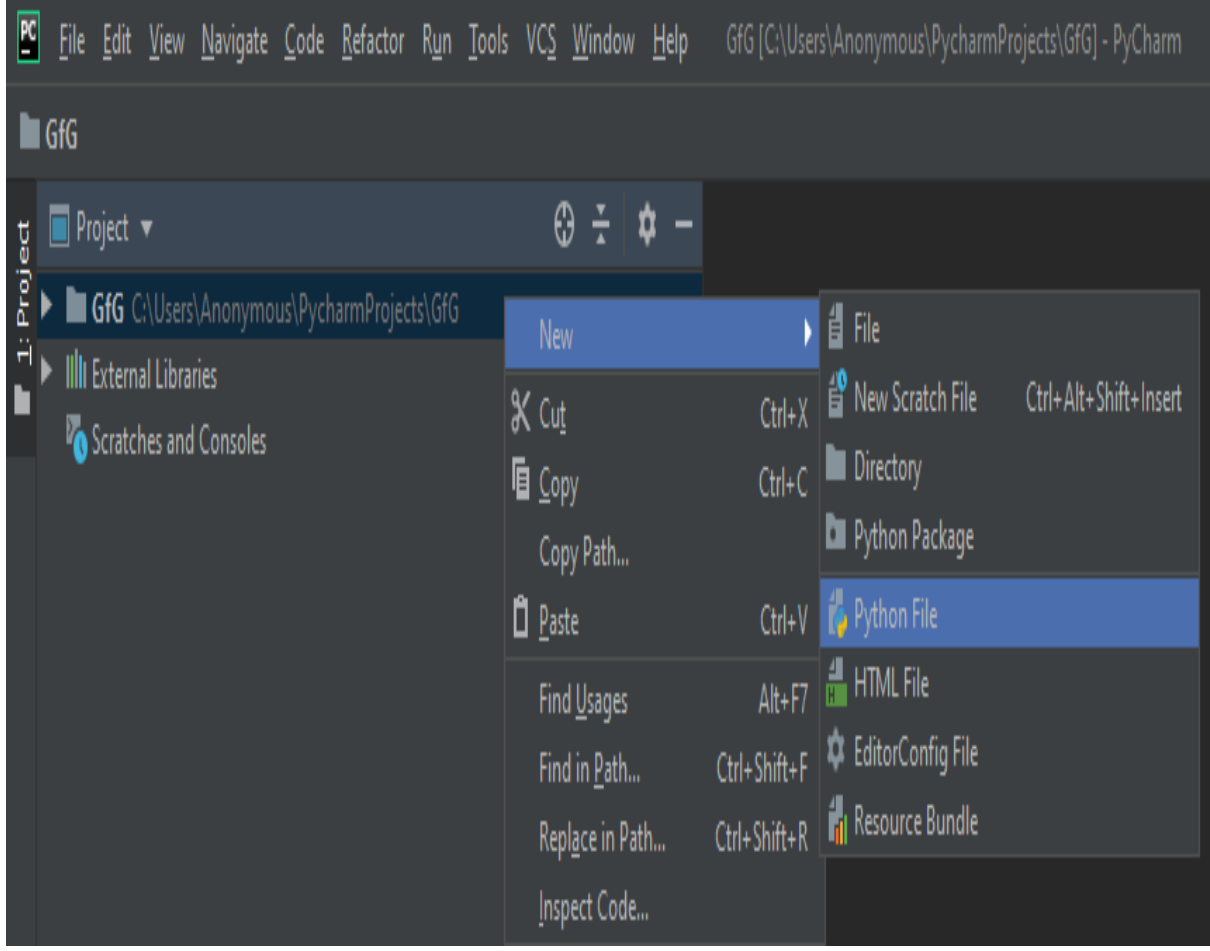

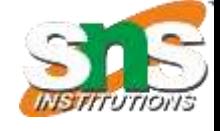

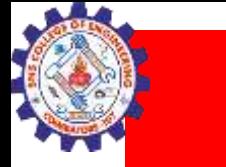

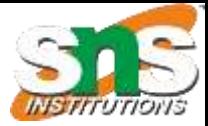

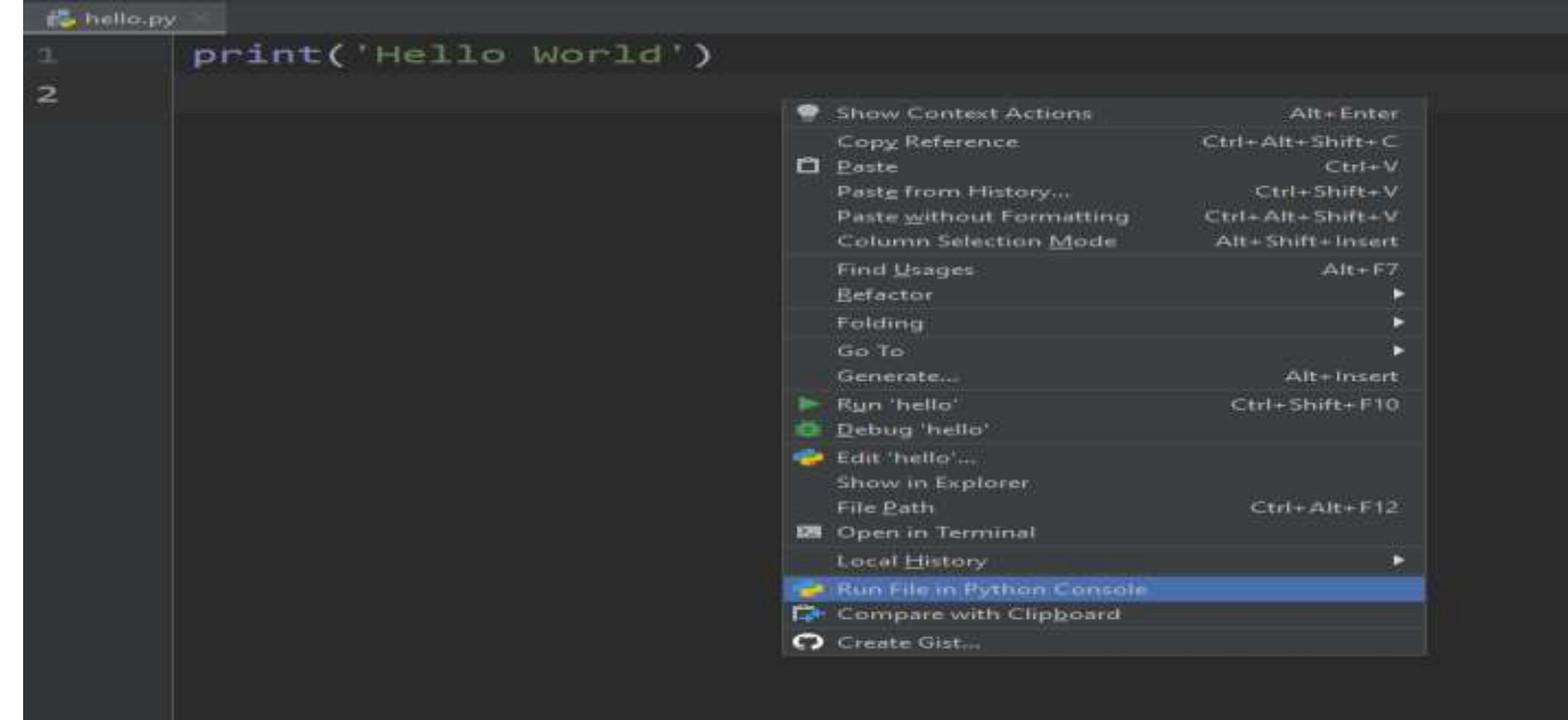

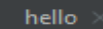

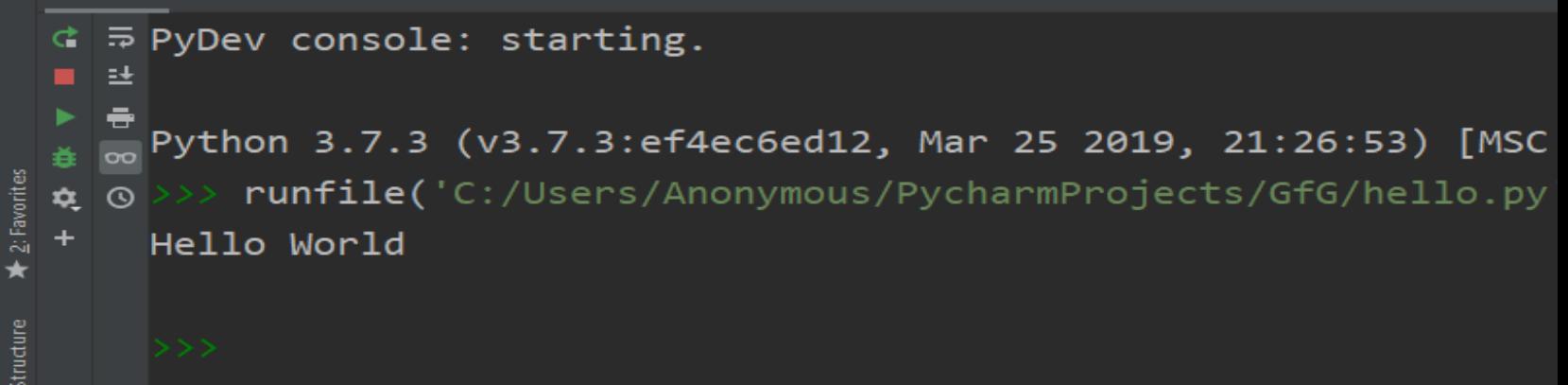

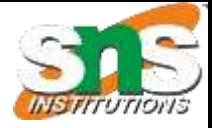

## Fundamentals of Python

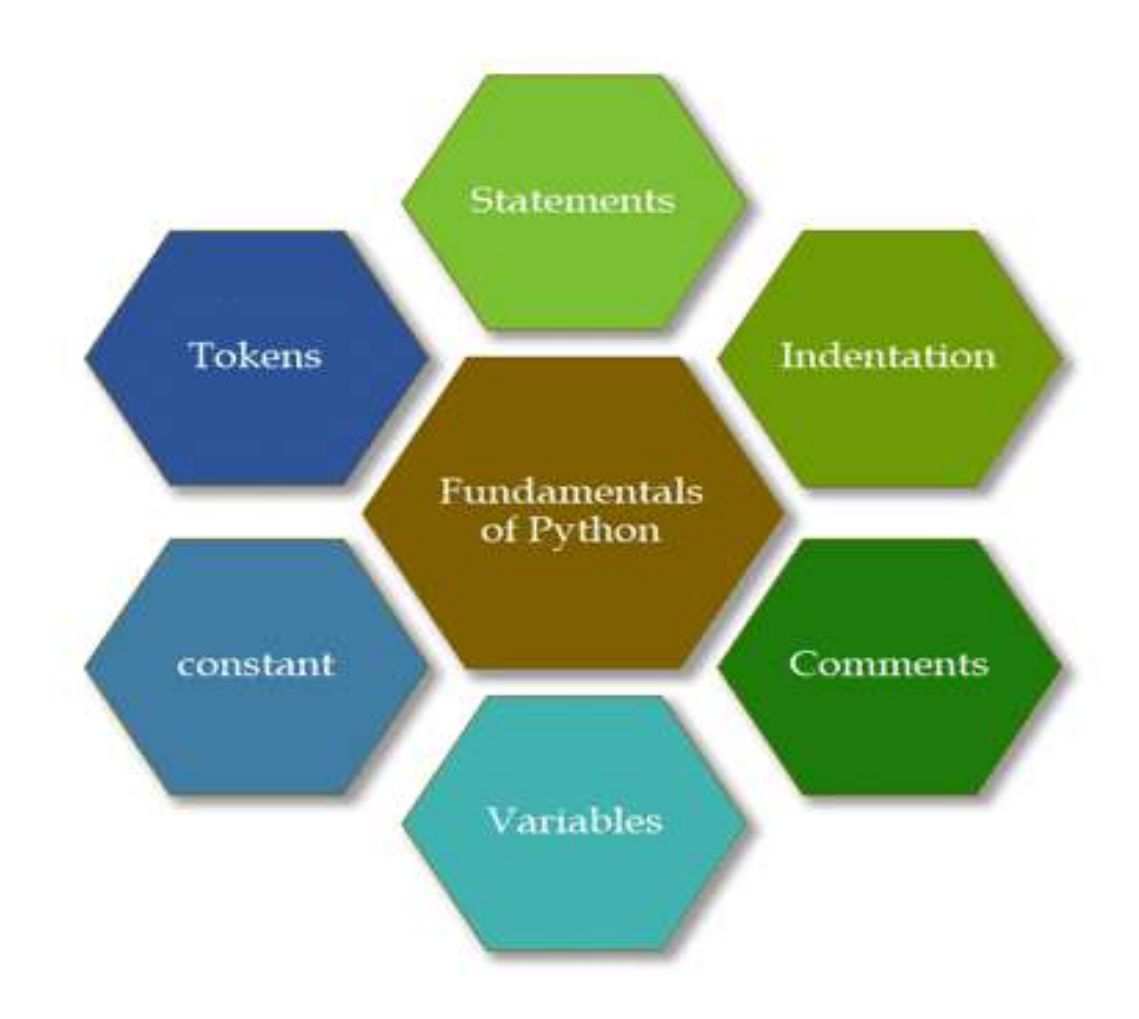

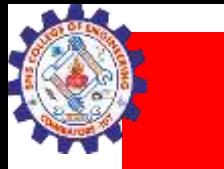

 $\sqrt{\frac{2}{\pi}}$ 

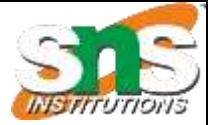

### **KEYWORDS**

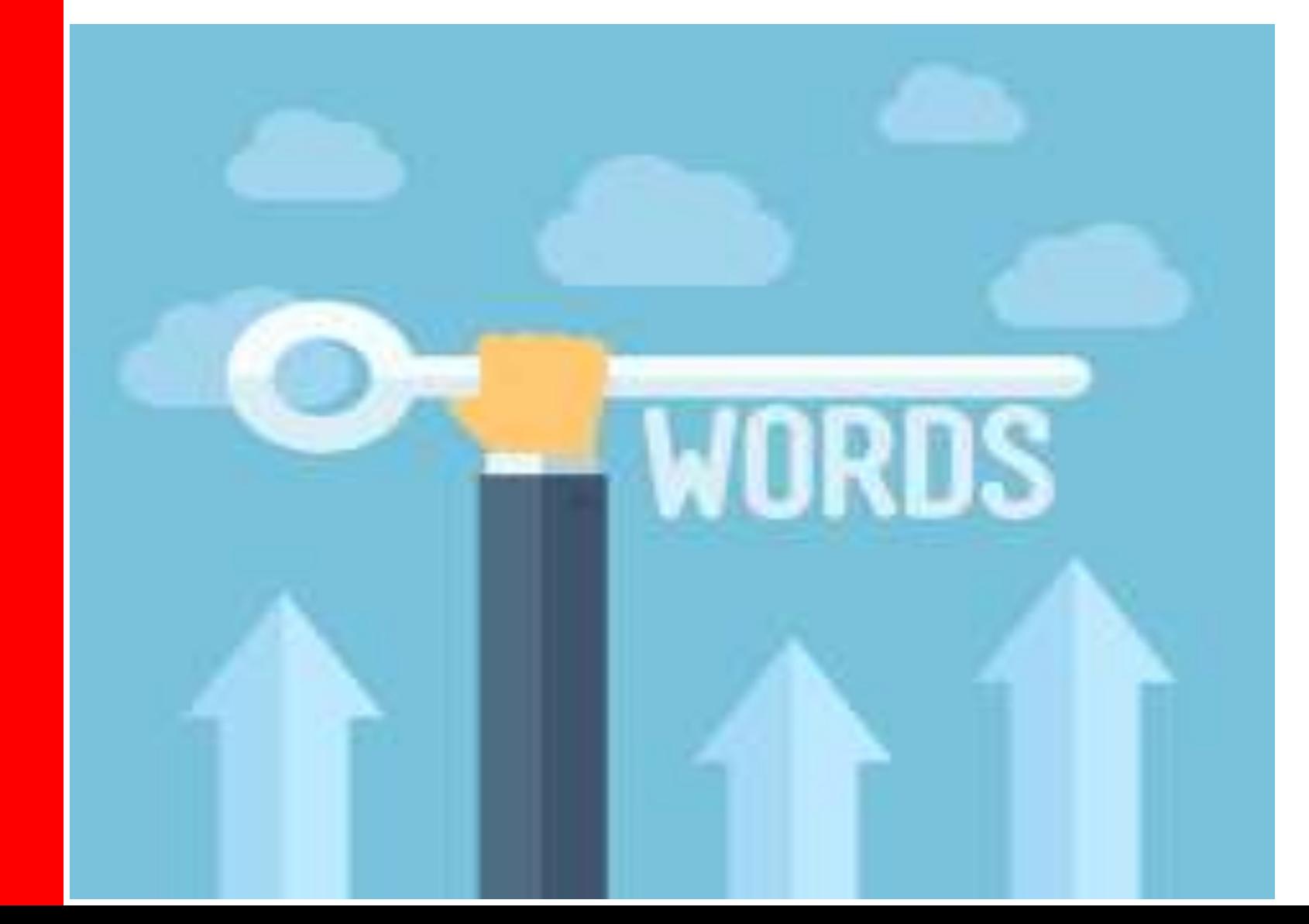

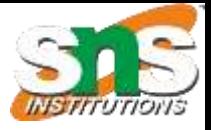

# Keywords -Definition

• Python keywords are special reserved words that have specific meanings and purposes and can't be used for anything but those specific purposes.

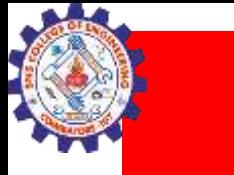

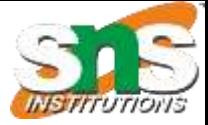

# Number of Keywords in Python???

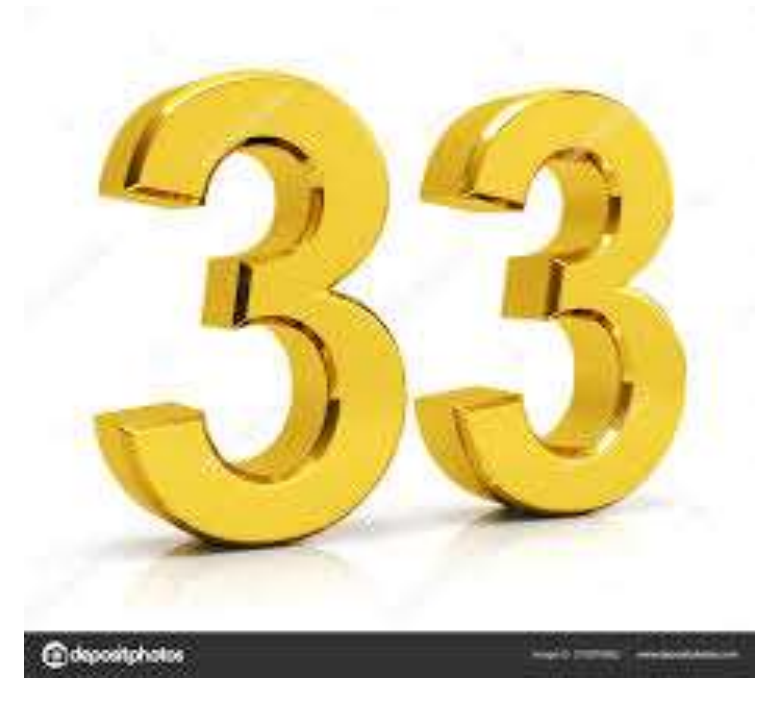

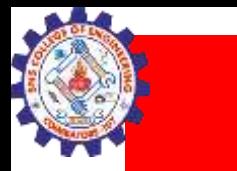

 $\sqrt{\phantom{a}}$ 

**Septembris 1999** 

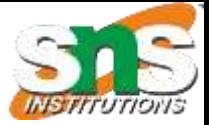

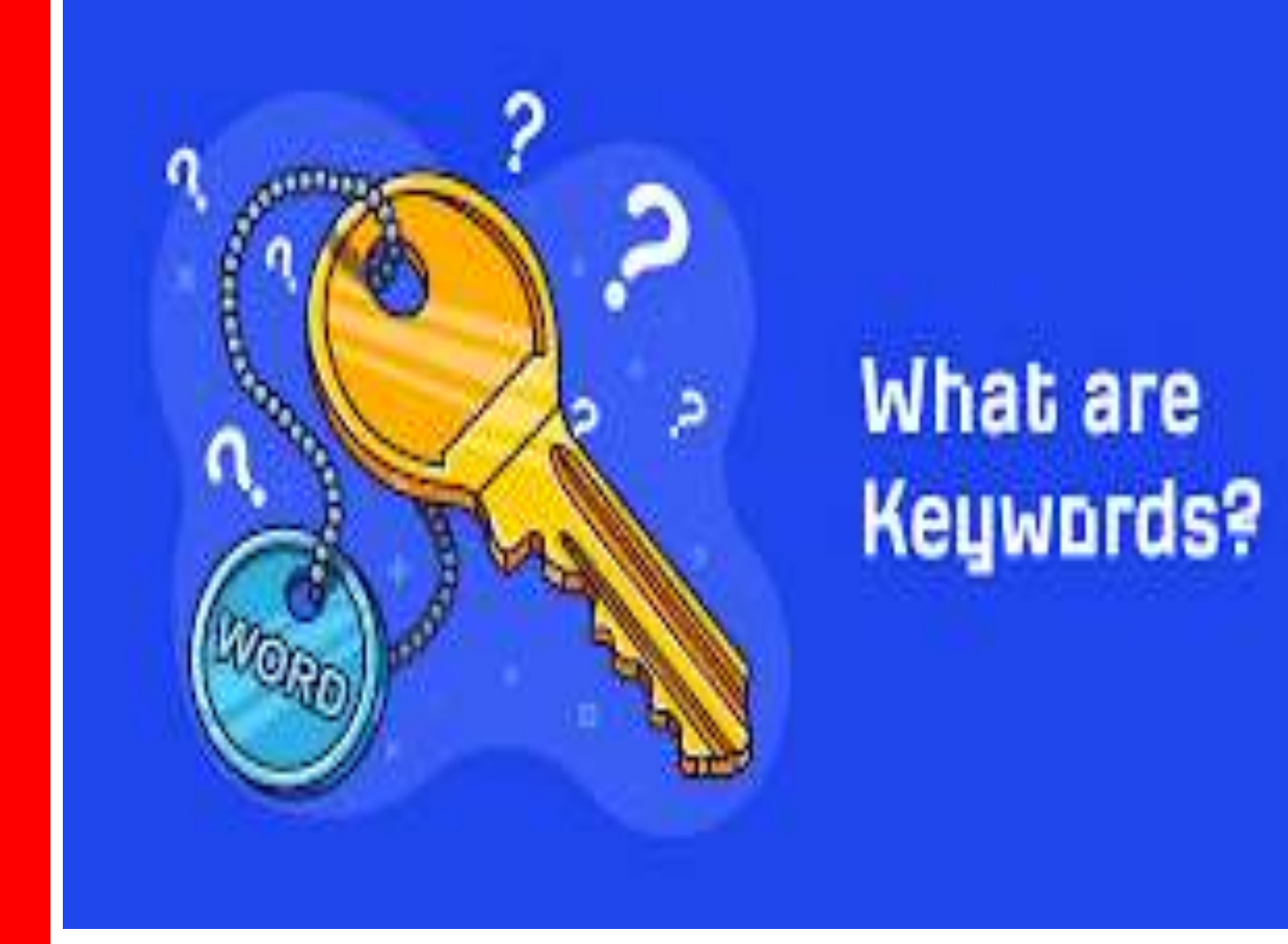

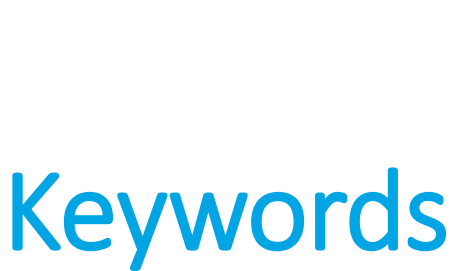

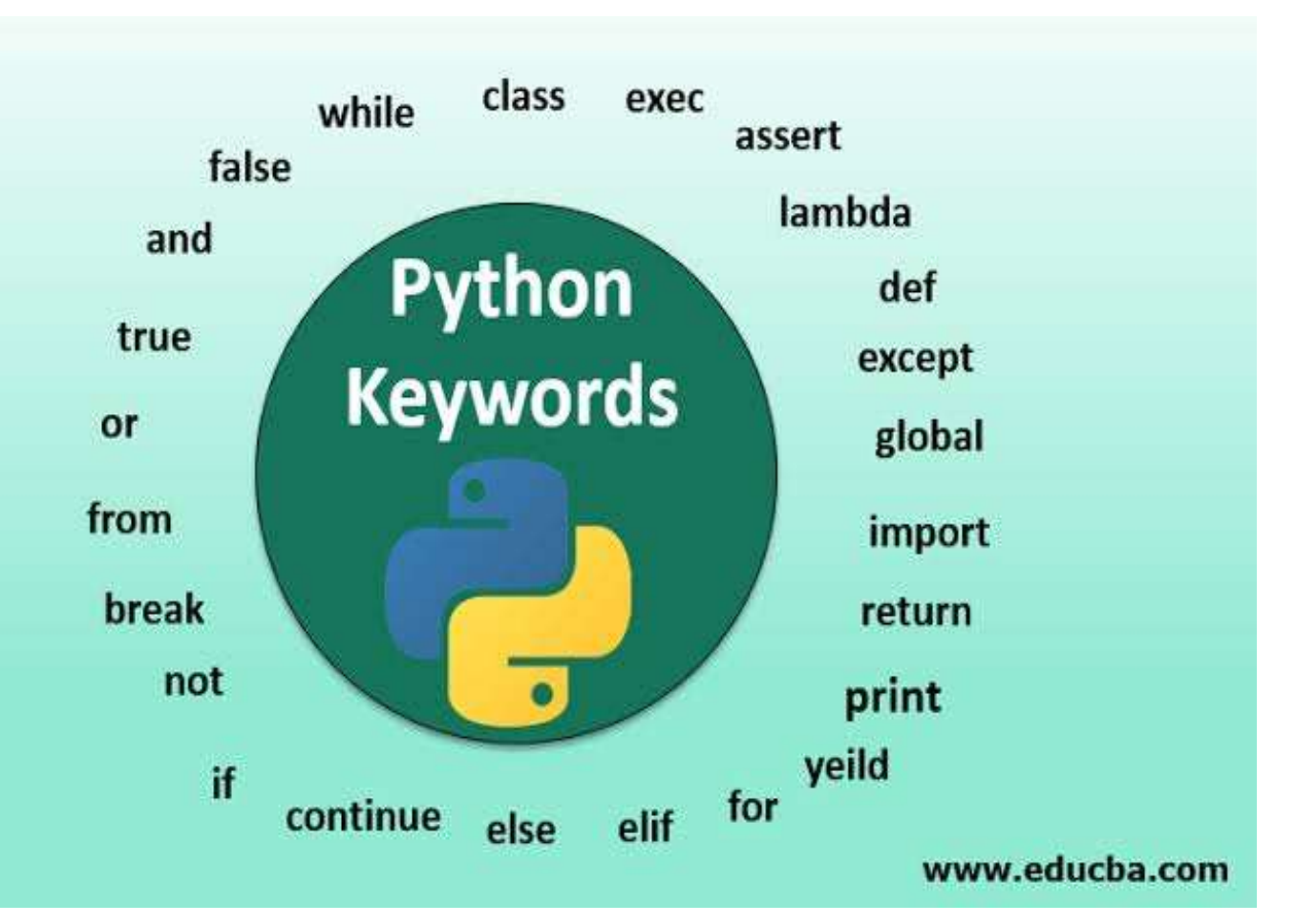

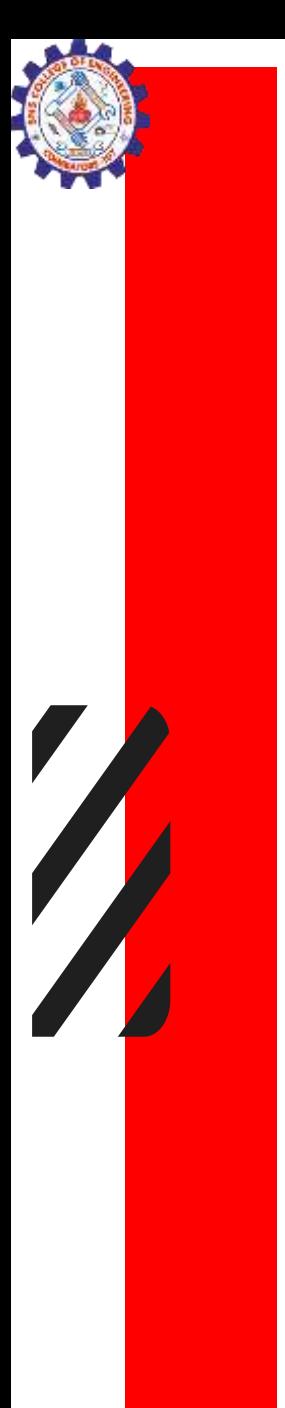

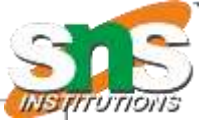

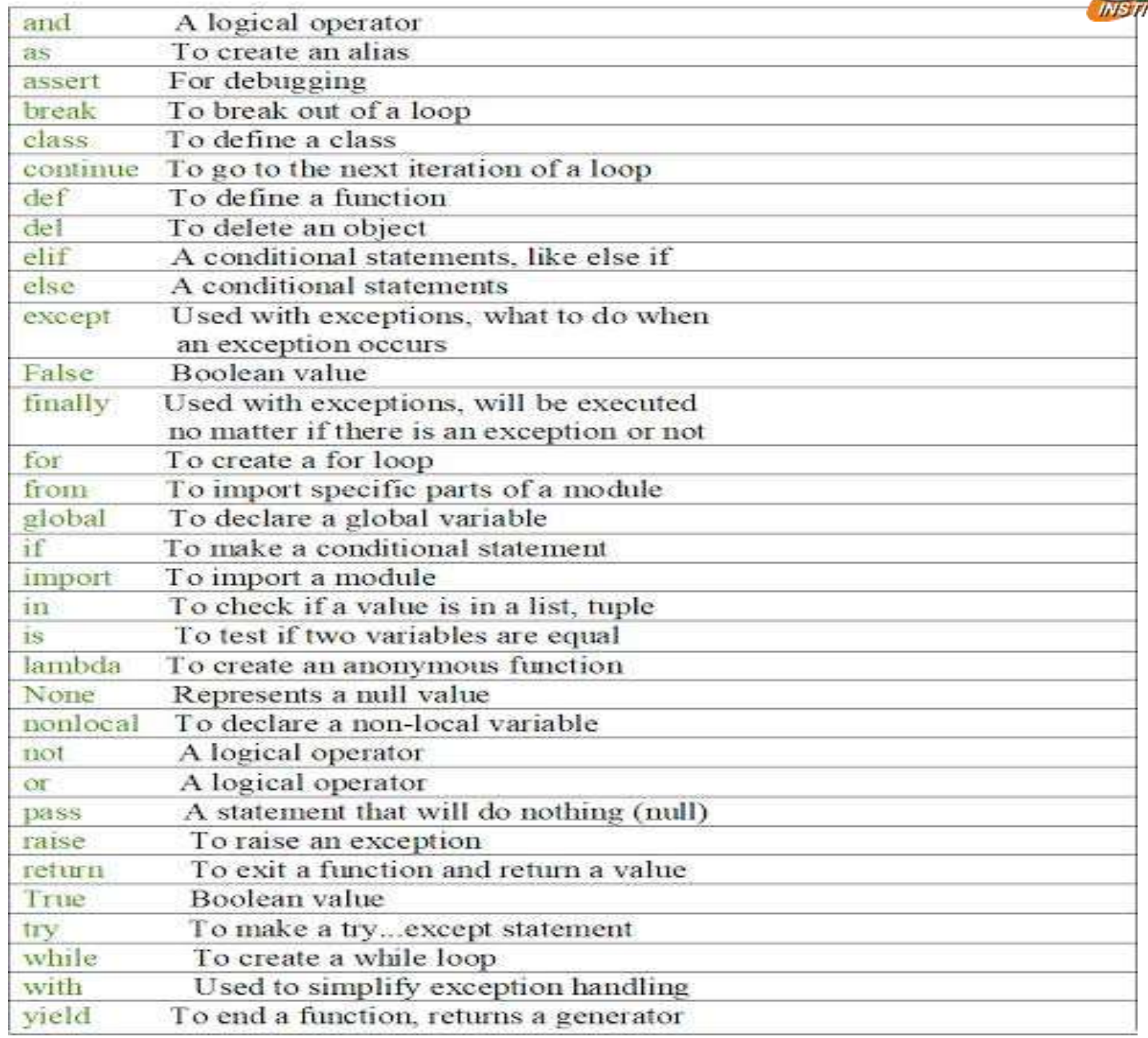

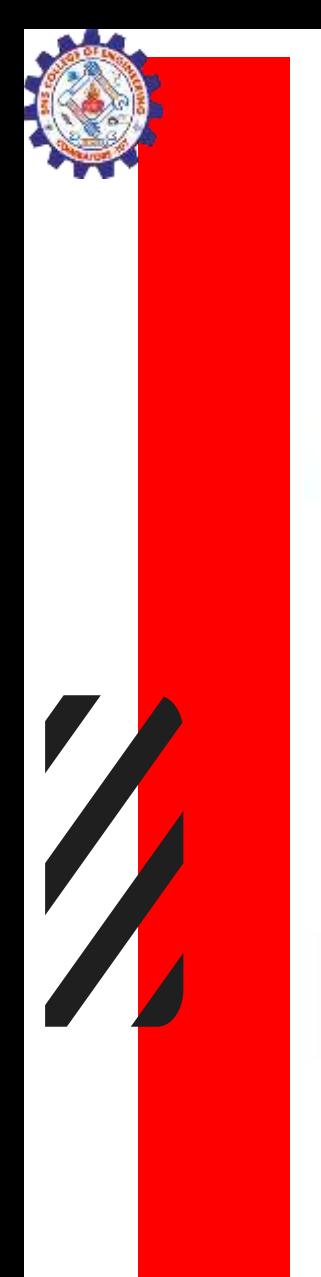

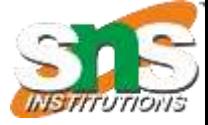

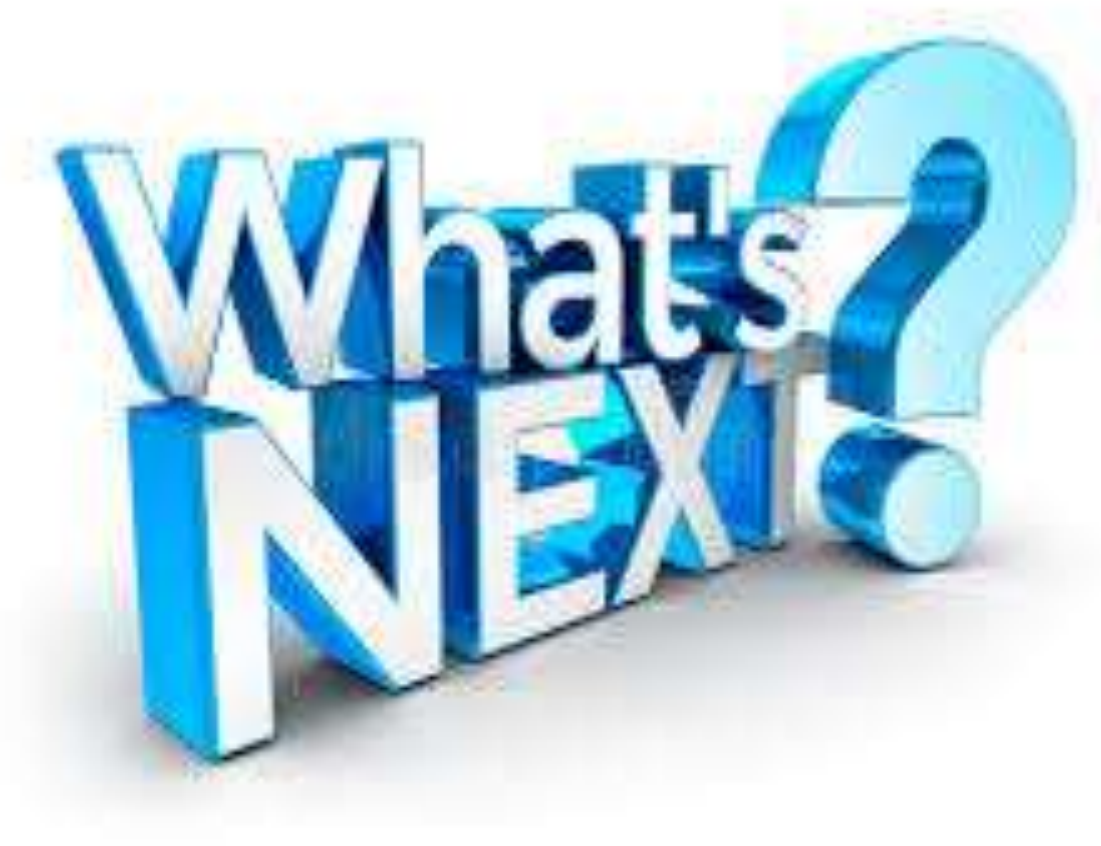

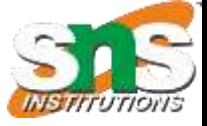

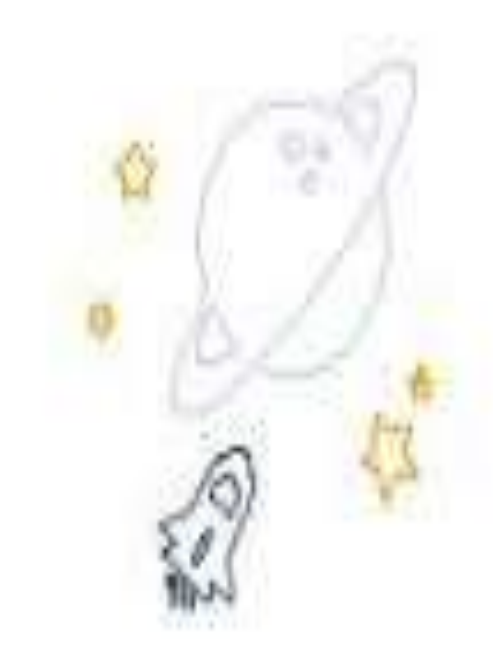

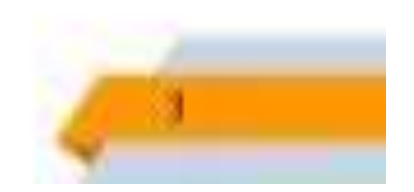

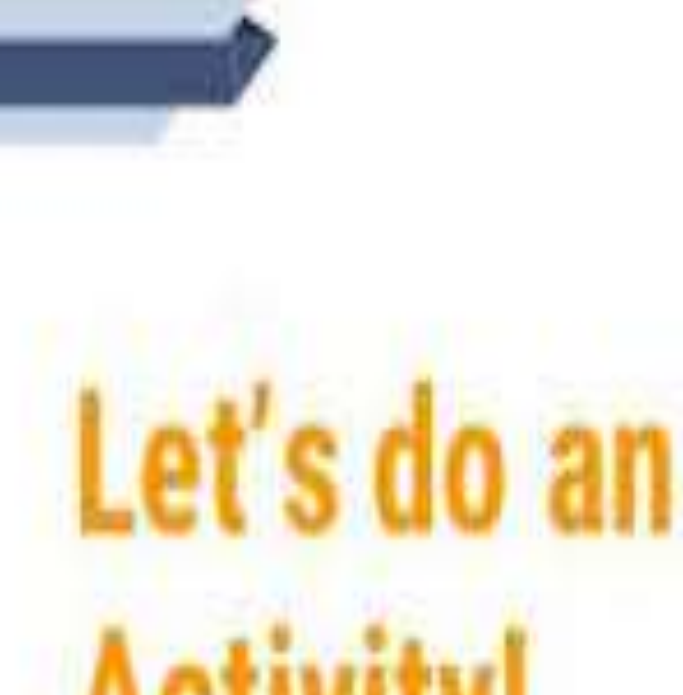

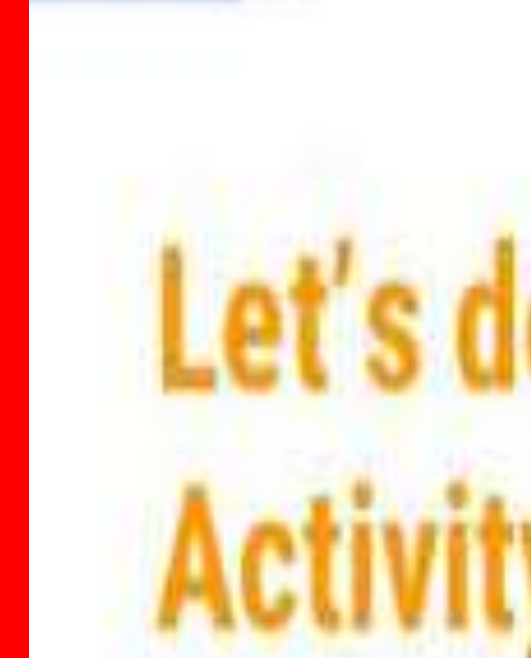

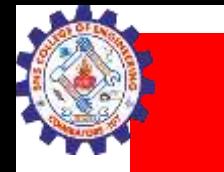

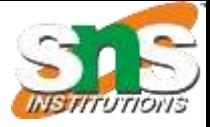

# **Variables**

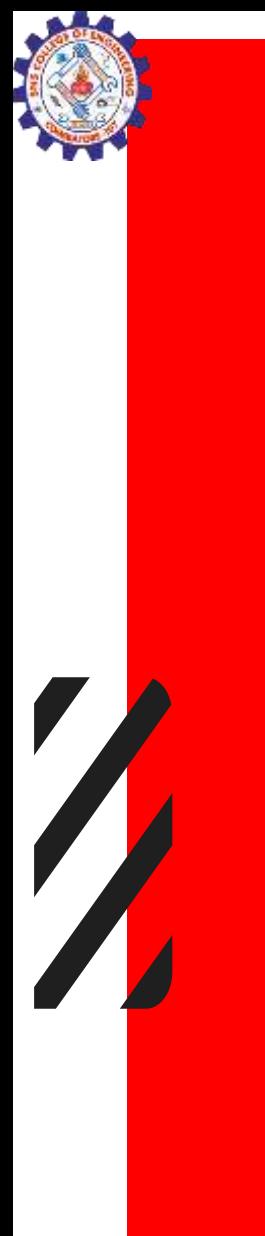

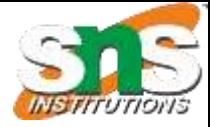

### Variables

#### riables are containers for storing data values.

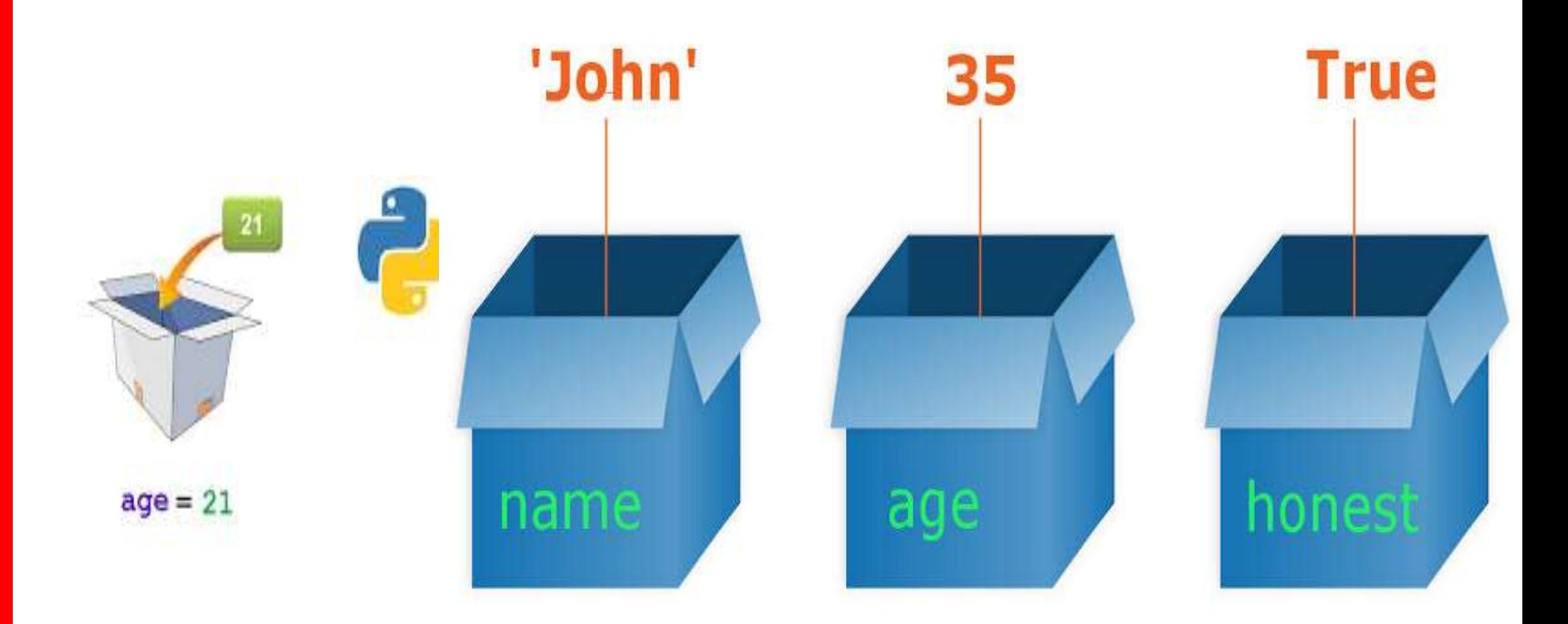

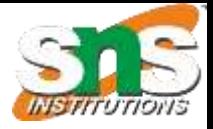

# Naming rules of Variables

- A variable can have a short name (like x and y) or a more descriptive name
- A variable name must start with a letter or the underscore character
- A variable name cannot start with a number
- A variable name can only contain alpha-numeric characters and underscores (A-z, 0-9, and \_ )
- Variable names are case-sensitive (age, Age and AGE are three different variables)

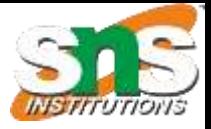

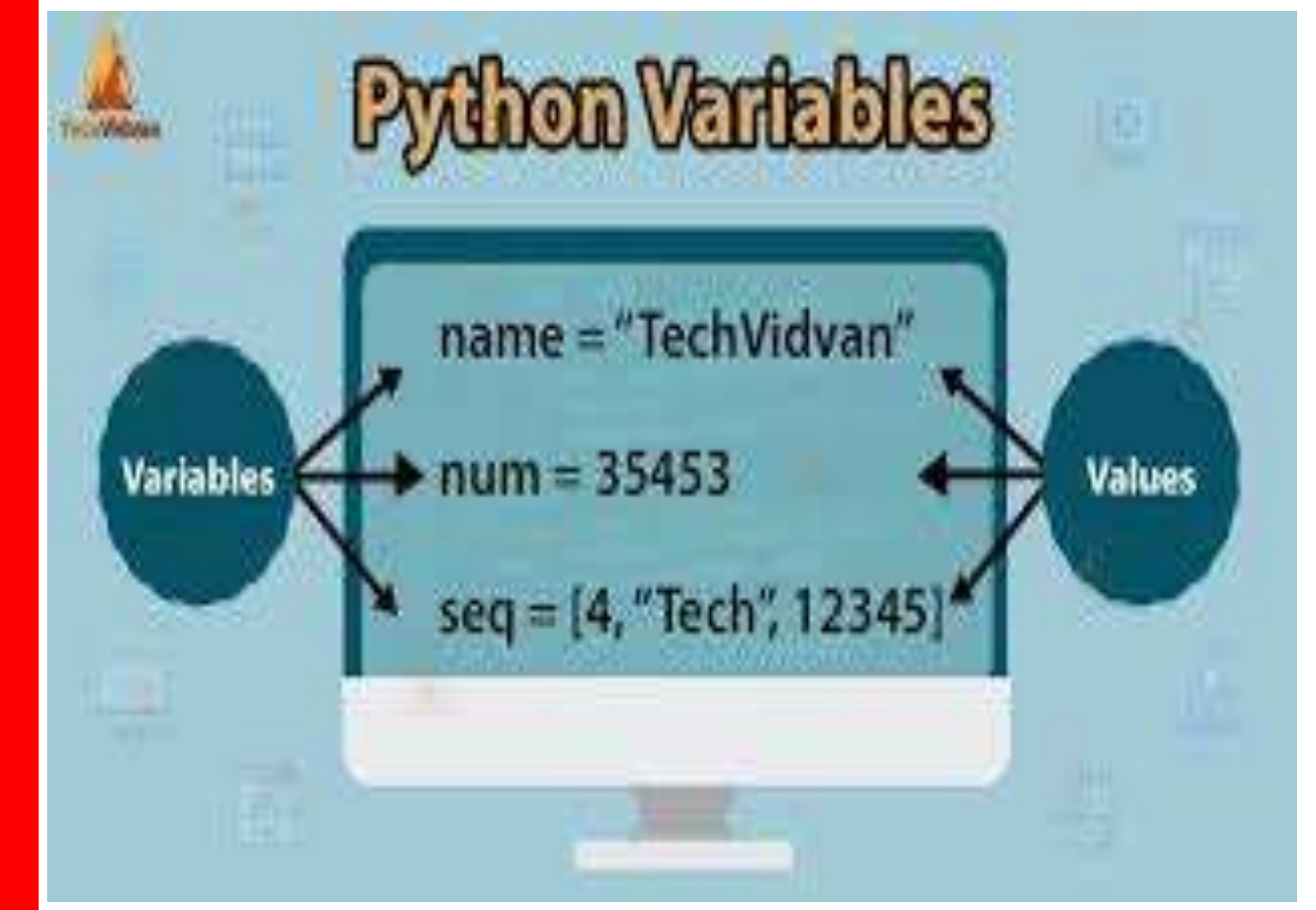

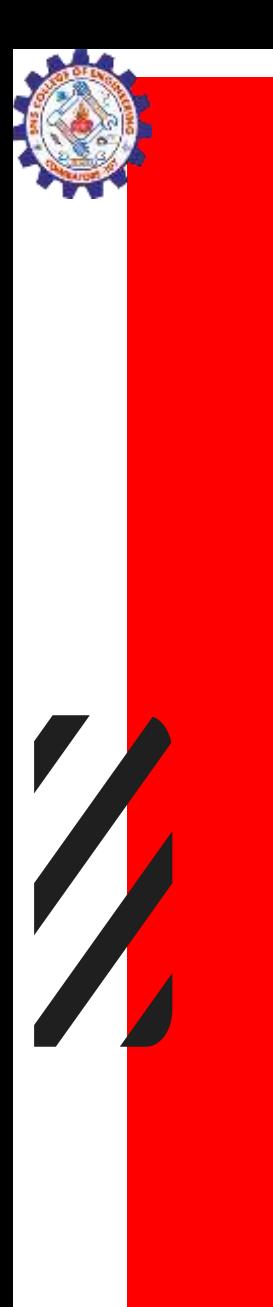

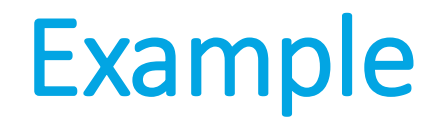

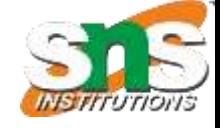

#### Valid/Invalid Variable Names

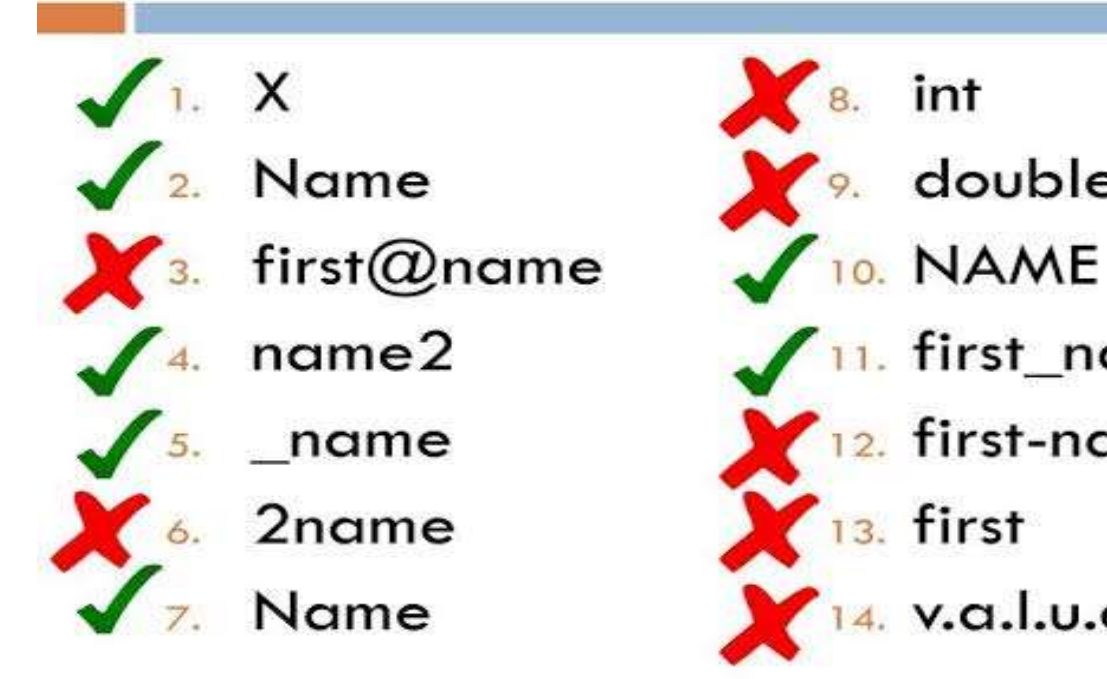

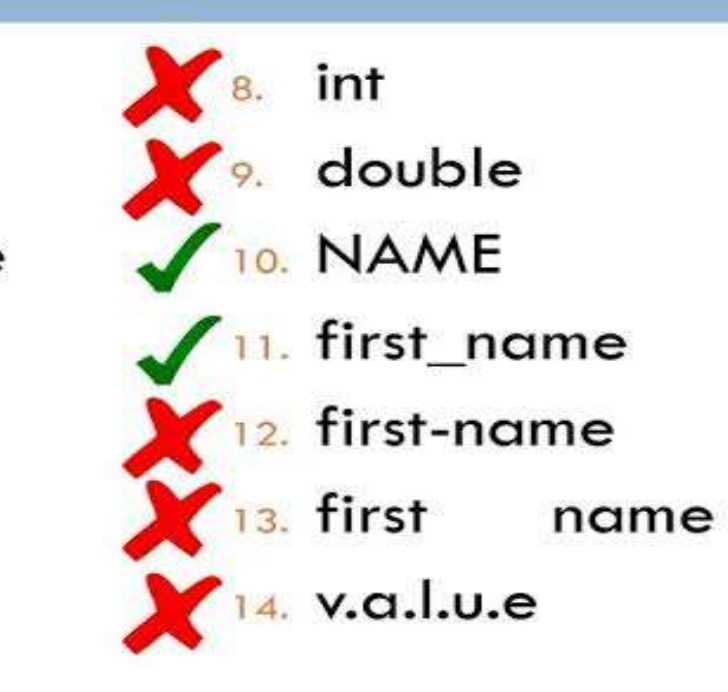

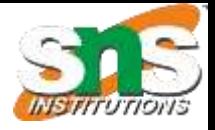

## Multi Words Variable Names

#### Camel Case

Each word, except the first, starts with a capital letter:

myVariableName = "John"

#### **Pascal Case**

 $\sqrt{\frac{1}{2}}$ 

Each word starts with a capital letter:

MyVariableName = "John"

#### **SnakeCase**

Each word is separated by an underscore character: my variable  $name = "John"$ 

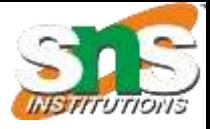

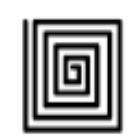

# Explained camelCase snake\_case PascalCase

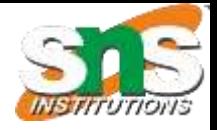

### Many Values to Multiple Variables

• Python allows you to assign values to multiple variables in one line:

#### **Example:**

x, y, z = "Orange", "Banana", "Cherry"

Orange Banana Cherry

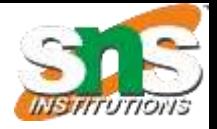

### One Value to Multiple Variables

• And you can assign the same value to multiple variables in one line:

#### **Example**

 $x = y = z = "Orange"$ print(x) print(y) print(z)

Orange Orange Orange

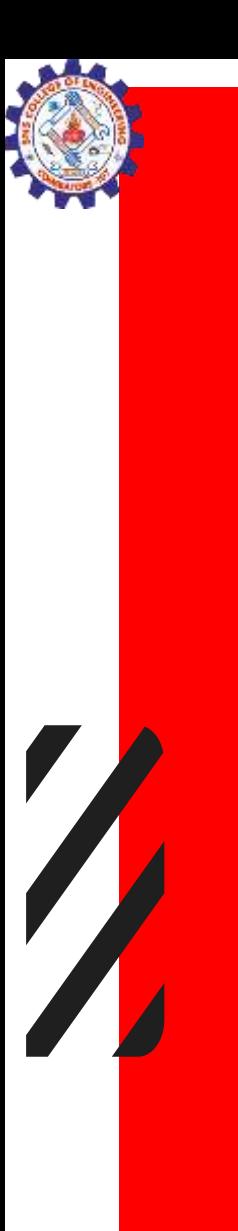

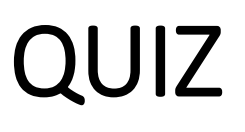

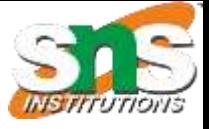

1.What is a valid variable name in Python?

- a) 2variable name
- b) variable-name
- c) variableName
- d) variable name

ANSWER: C

2.Which symbol is commonly used to separate words in a variable name?

- a)  $b)$ c) .
- d) #
	- ANICIA/FD. D

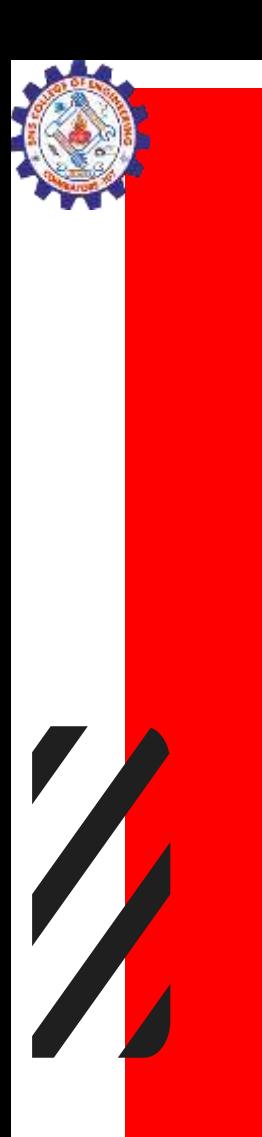

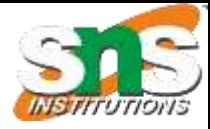

- 3.What should a variable name start with in Python?
- a) A number
- b) A special character
- c) A letter or an underscore
- d) A space
- ANSWER:C

#### **True or False:**

Variable names in Python can include spaces. ANSWER: FALSE

totalAmount and total\_amount are equivalent in Python ANSWER:FALSE

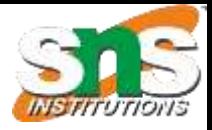

### Comments

- Comments can be used to explain Python code.
- Comments can be used to make the code more readable.
- Comments can be used to prevent execution

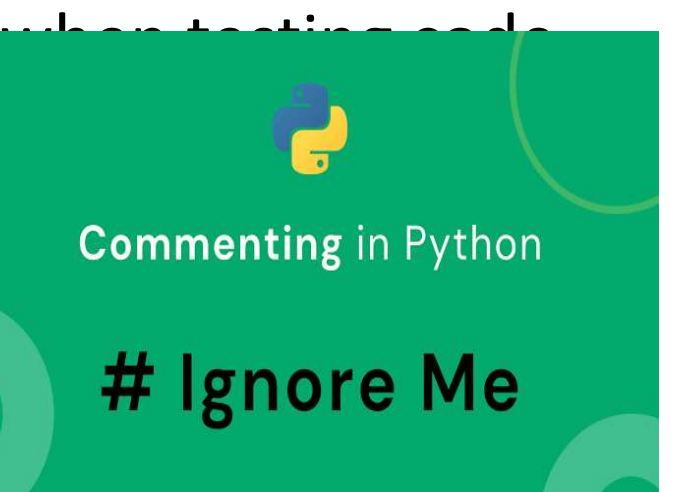

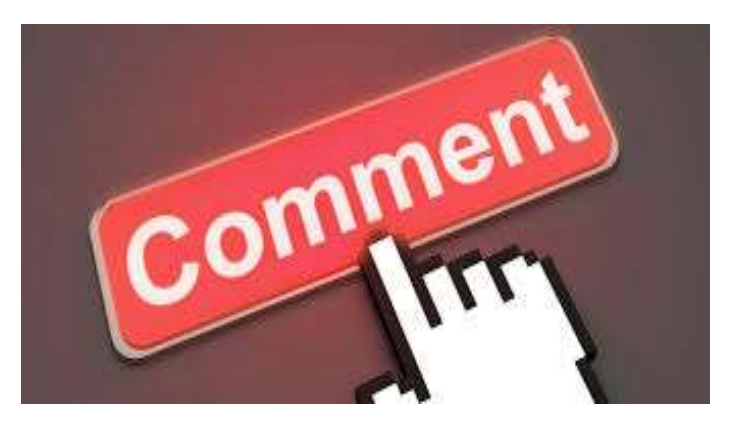

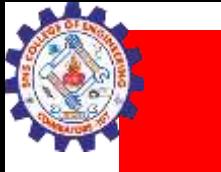

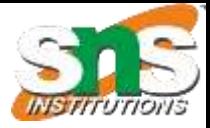

# Types of comments

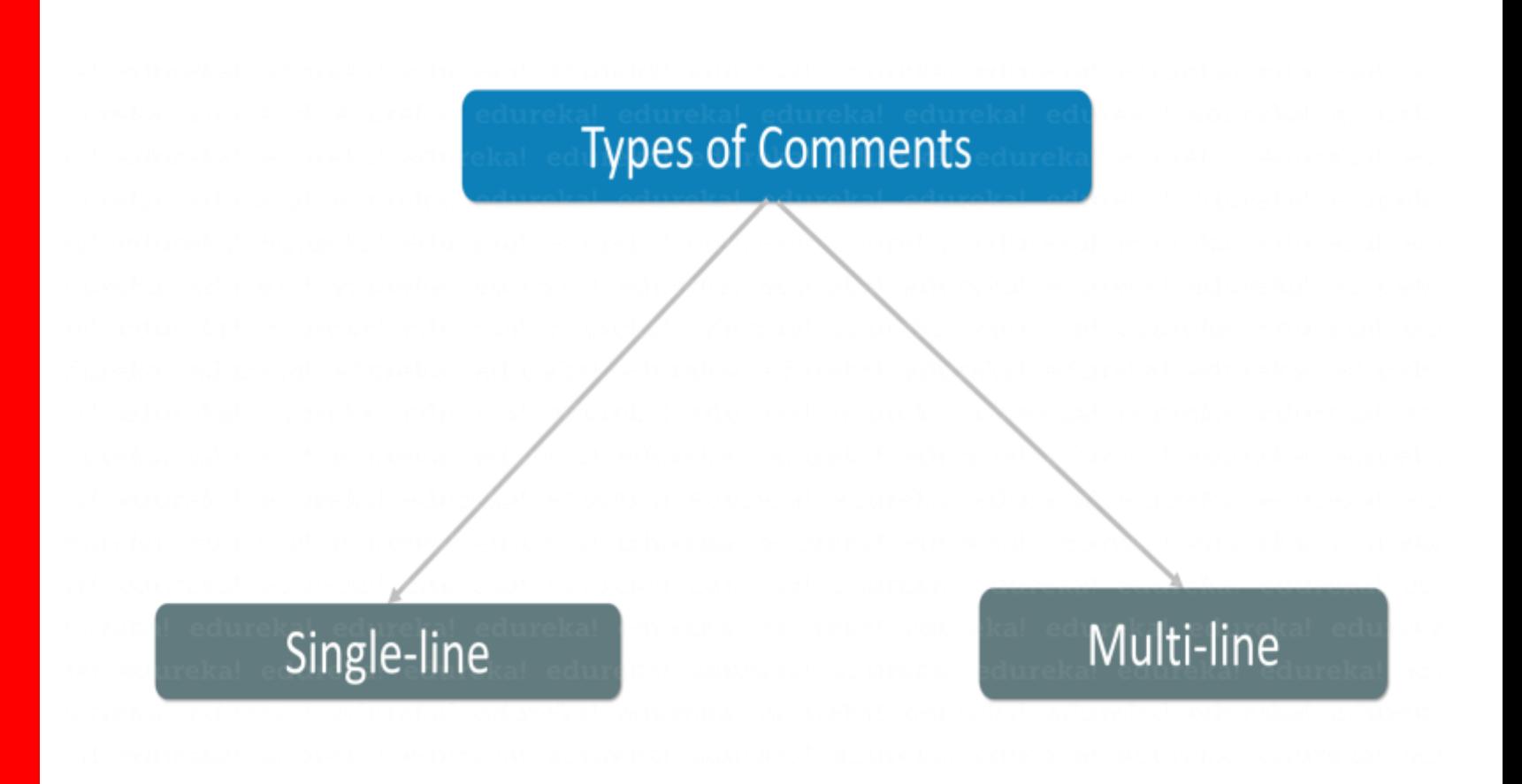

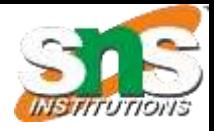

### **How to Use Comments in Python**

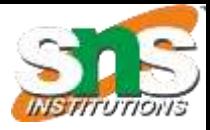

# Creating a Comment

• Comments starts with a #, and Python will ignore them:

#### **Example**

 $\sqrt{2}$ 

# The value 5 is assigned to variable a  $a=5$
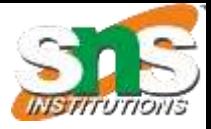

# Multi Line Comments

- Python does not really have a syntax for multi line comments.
- To add a multiline comment you could insert a # for each line:
- Example
- #This is a comment
- #written in
- #more than just one line
- print("Hello, World!")

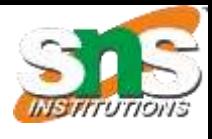

# Multiline string

- you can use a multiline string.
- Since Python will ignore string literals that are not assigned to a variable, you can add a multiline string (triple quotes) in your code, and place your comment inside it:

### **Example**

**"**"""""

This is a comment written in more than just one line """"

print("Hello, World!")

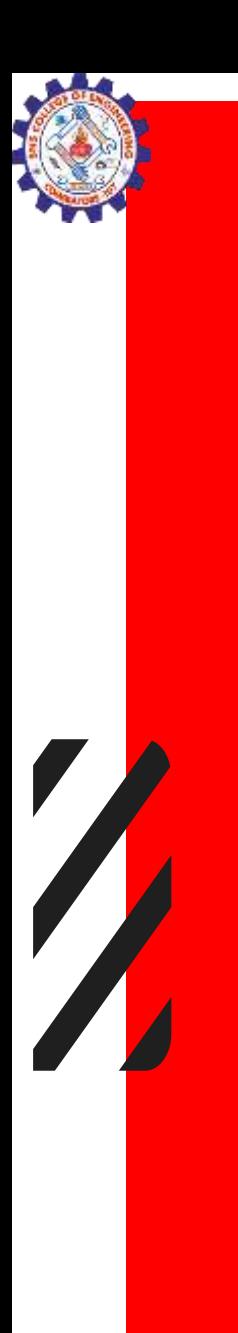

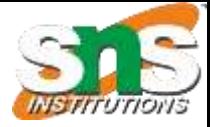

# Input/Output Statements

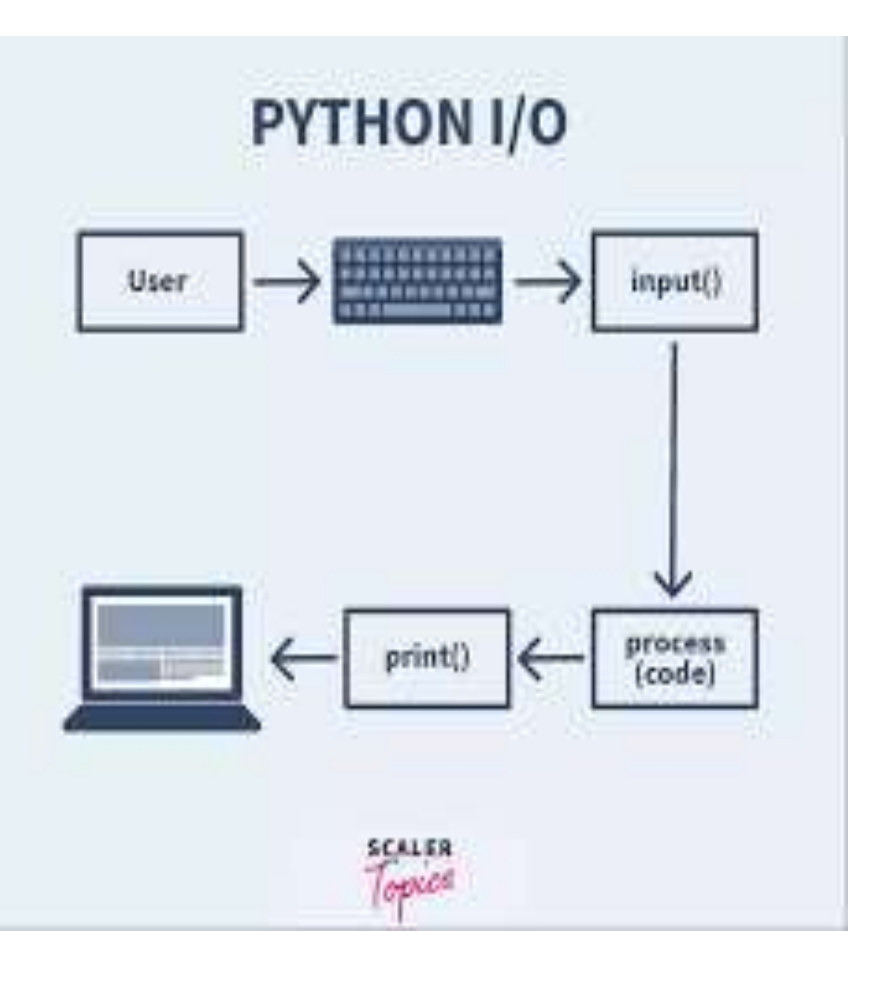

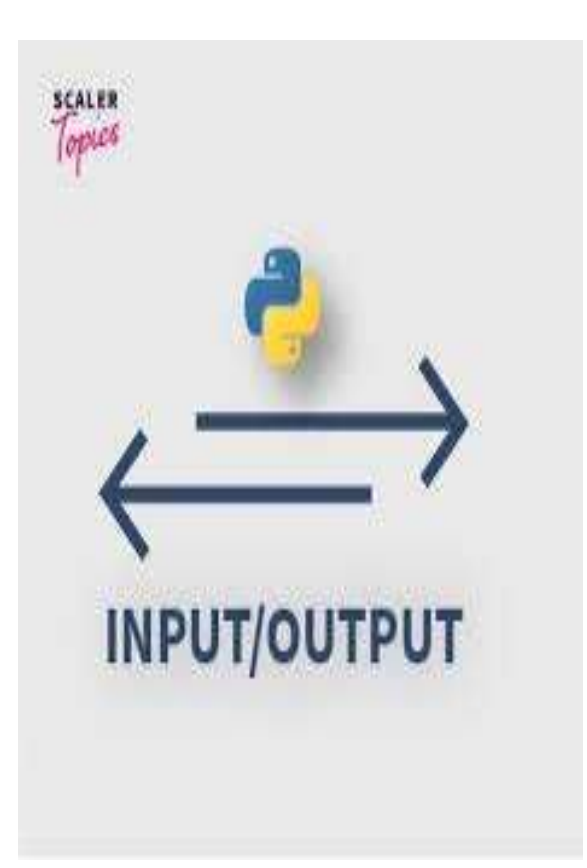

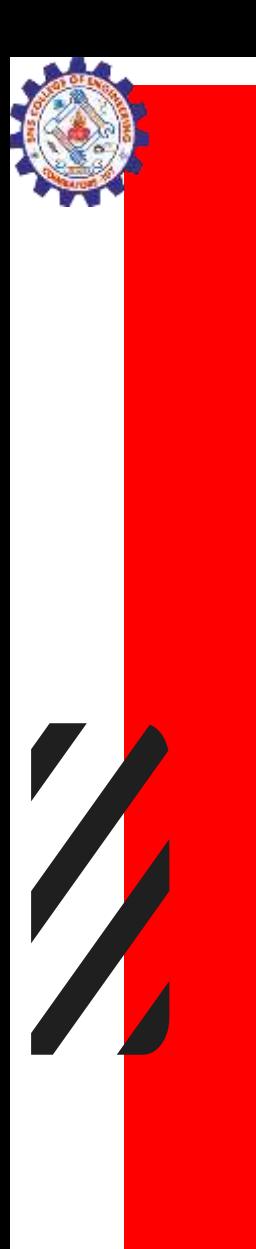

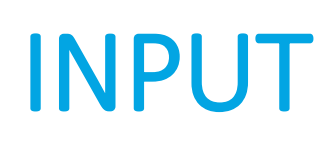

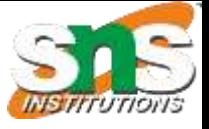

Syntax: input('prompt') Example # Taking input from the user name = input("Enter your name: ")

# Output print("Hello, " + name) print(type(name))

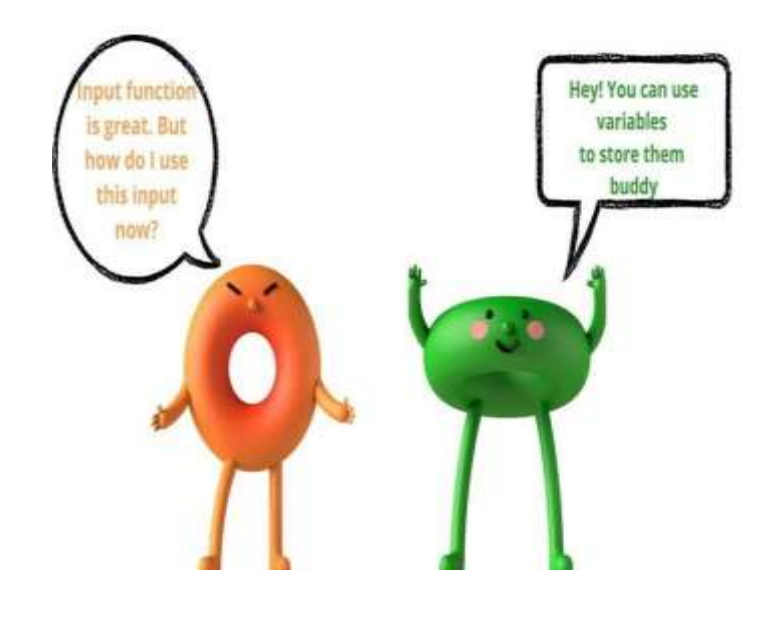

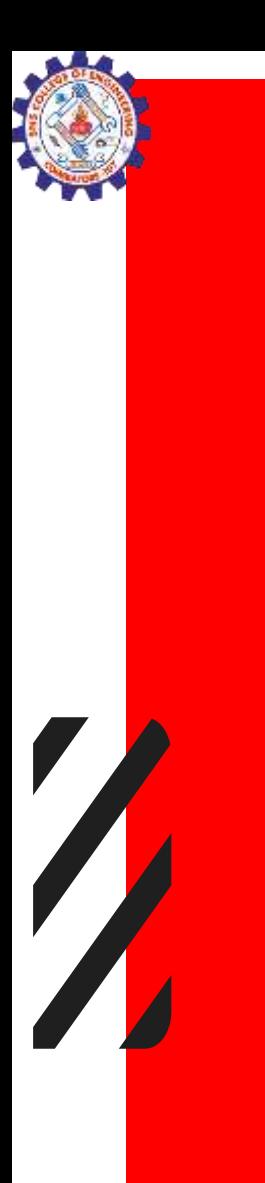

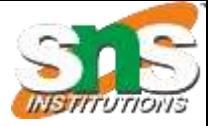

# Integer input in Python

# Taking input from the user as integer num = int(input("Enter a number: "))

 $add = num + 1$ 

# Output print(add)

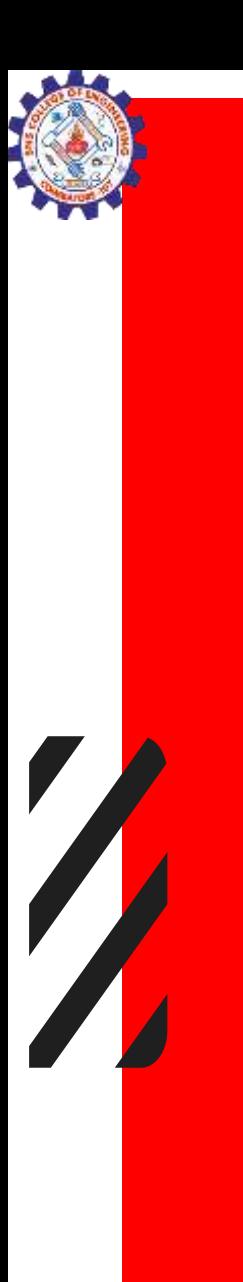

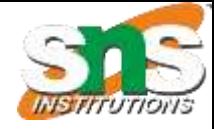

# Output statement in Python

In Python, we can simply use the print() function to print output. For example, print('Python is powerful') # Output: Python is powerful

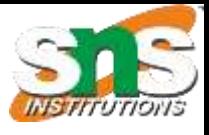

# Escape Characters

- An escape character is a backslash \ followed by the character you want to insert.
- You will get an error if you use double quotes inside a string that is surrounded by double quotes:
- txt = "We are the so-called  $\Upsilon$ "Vikings $\Upsilon$ " from the north."

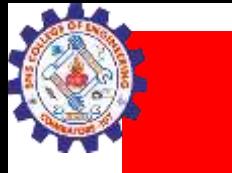

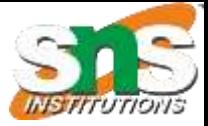

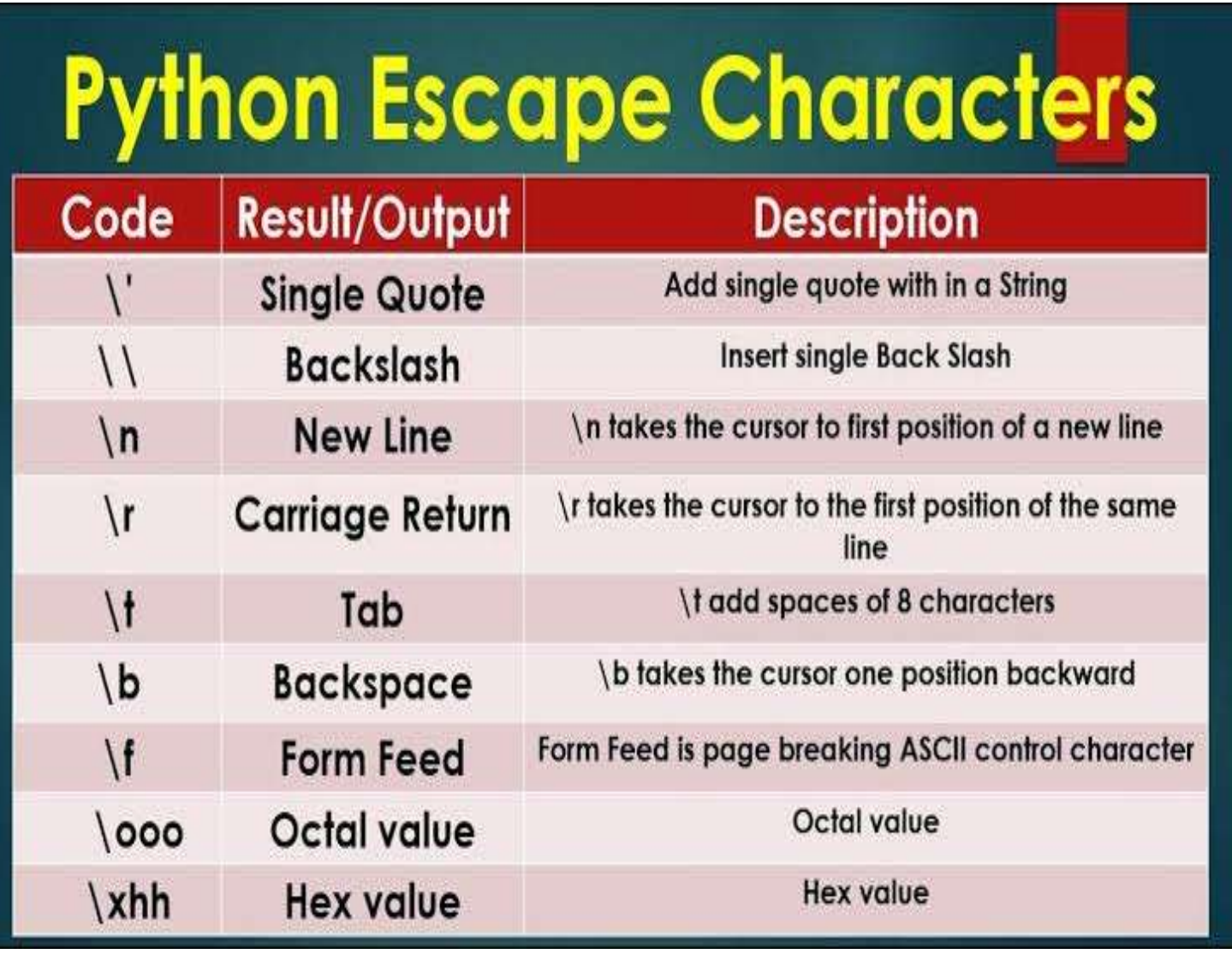

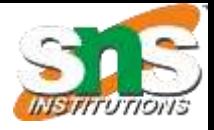

# python

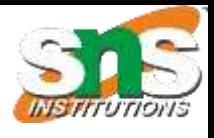

# Datatypes in python

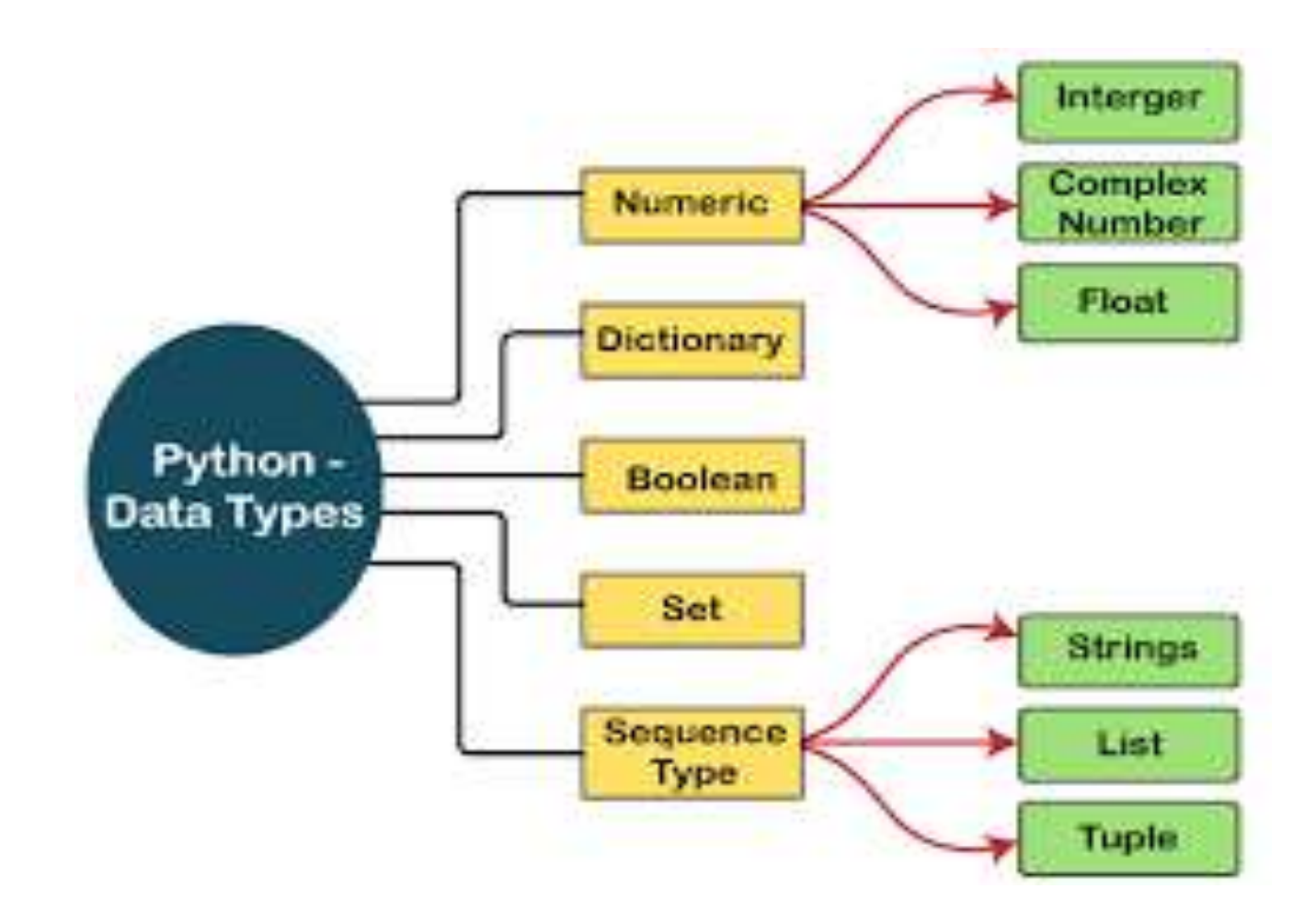

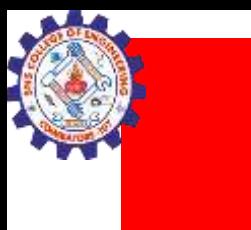

 $\sqrt{\frac{2}{2}}$ 

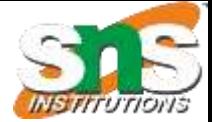

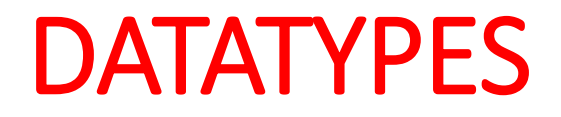

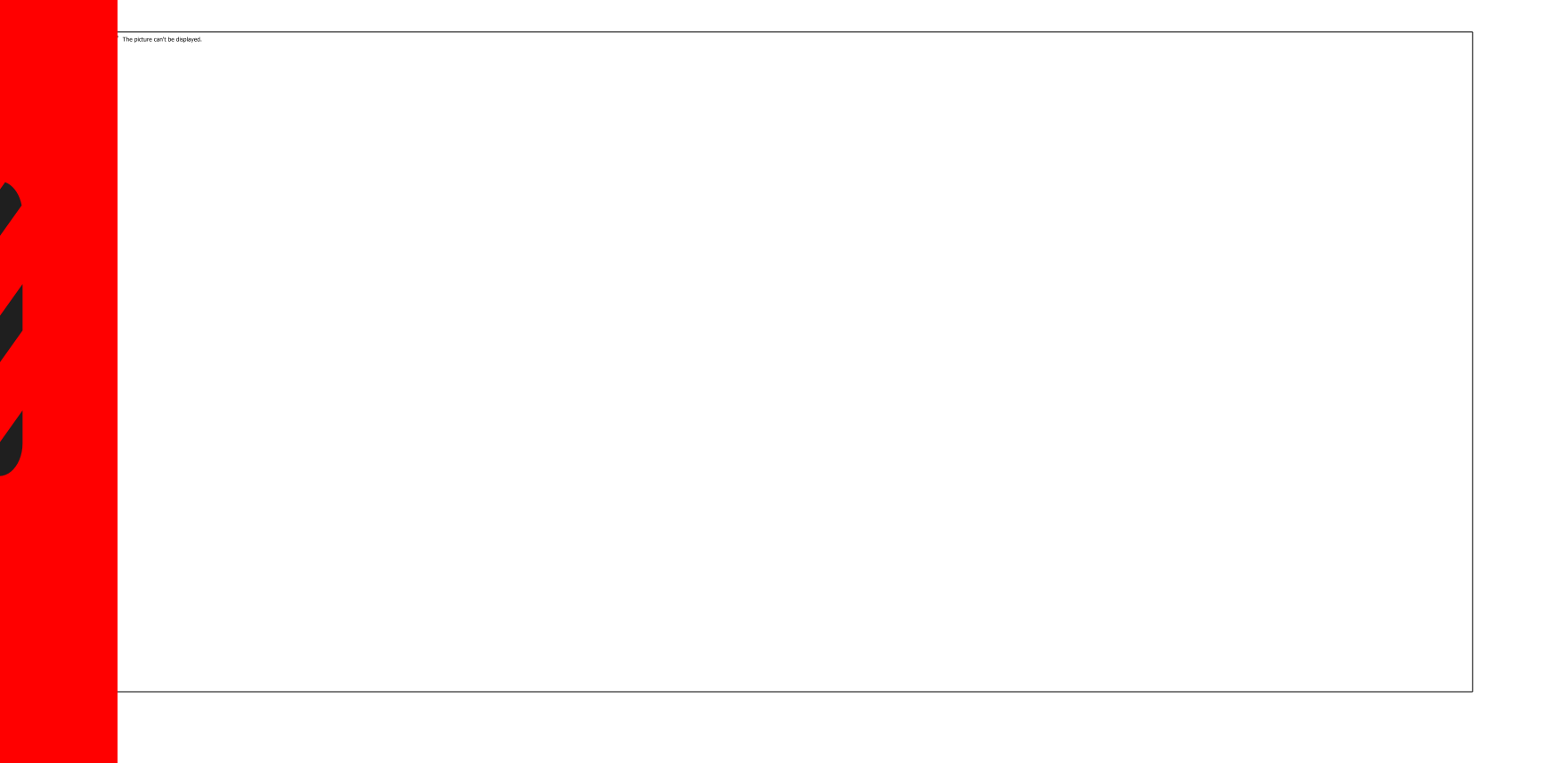

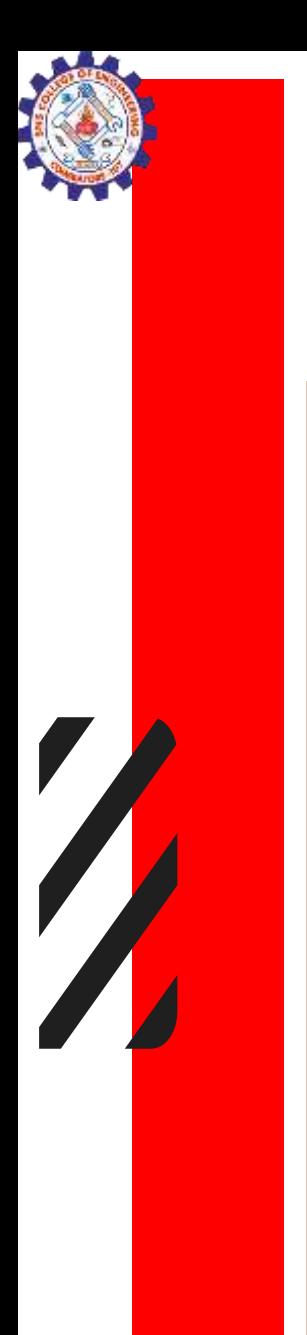

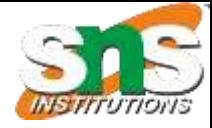

# Example

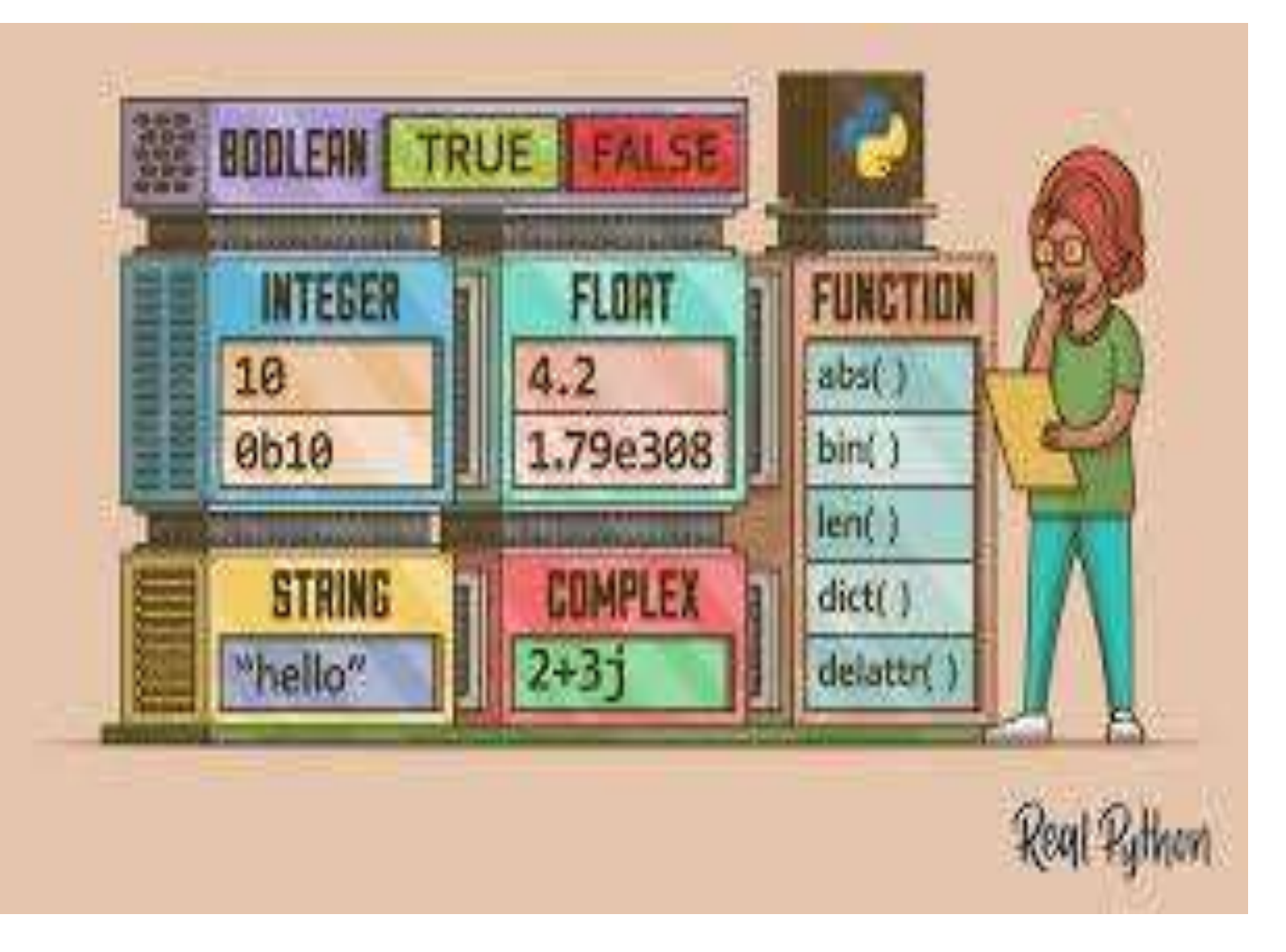

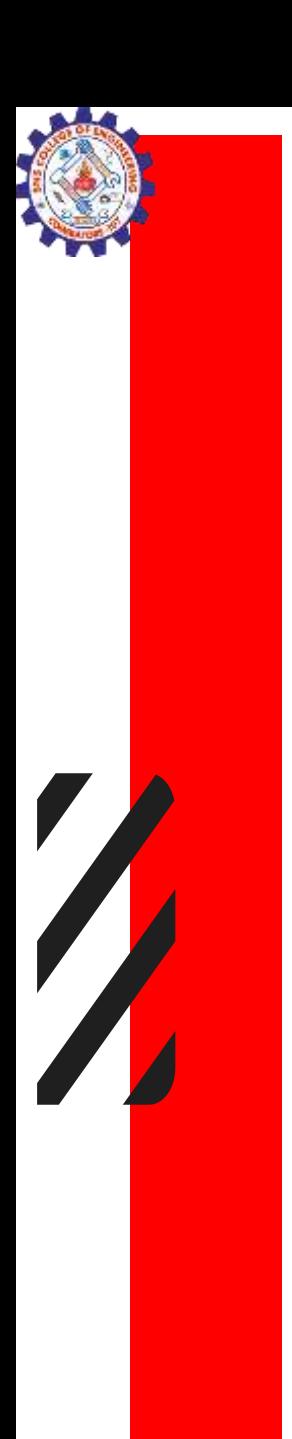

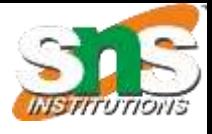

# Getting the Data Type

•  $x = 5$ print(type(x))

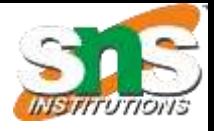

# **MATCH**

- int  $\rightarrow$  Stores textual data.
- float  $\rightarrow$  A collection of unique items.
- str  $\rightarrow$  Represents decimal numbers.
- bool  $\rightarrow$  Represents whole numbers.
- list  $\rightarrow$  Represents a true or false value.
- tuple  $\rightarrow$  Immutable ordered collection of items.
- dict  $\rightarrow$ An ordered collection of items.
- set  $\rightarrow$  A collection of key-value pairs.

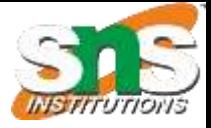

# ANSWER

- int  $\rightarrow$  Represents whole numbers.
- float  $\rightarrow$  Represents decimal numbers.
- str  $\rightarrow$  Stores textual data.
- bool  $\rightarrow$  Represents a true or false value.
- list  $\rightarrow$  An ordered collection of items.
- tuple  $\rightarrow$  Immutable ordered collection of items.
- dict  $\rightarrow$  A collection of key-value pairs.
- set  $\rightarrow$  A collection of unique items.

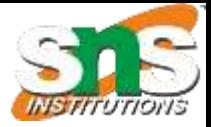

# Setting the Data Type

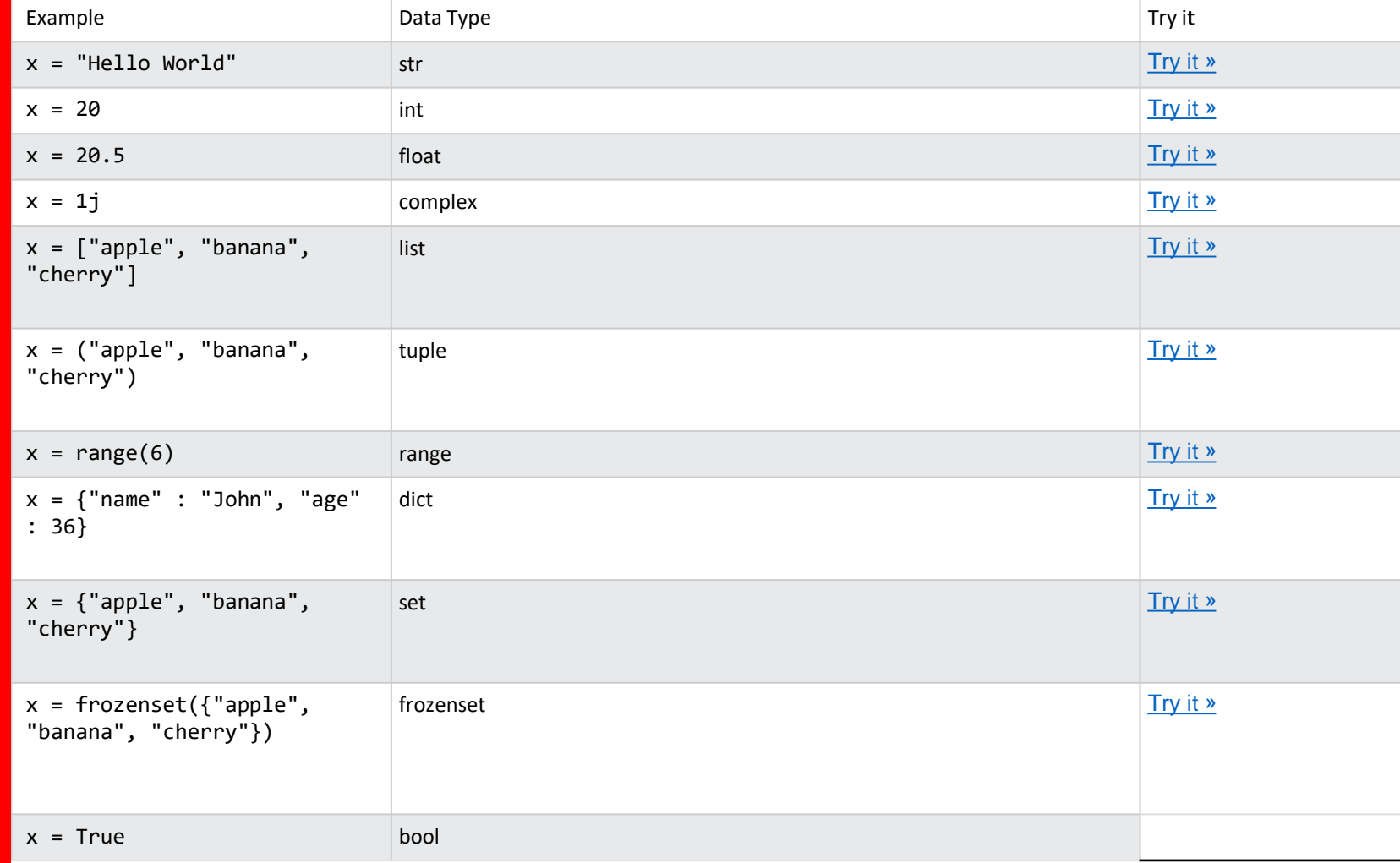

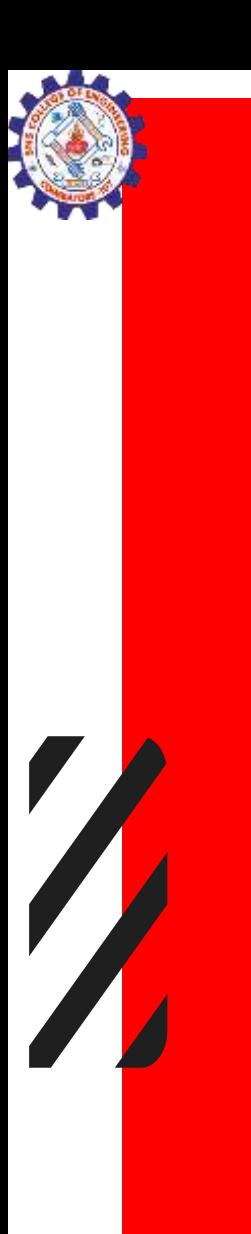

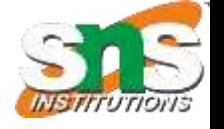

# Boolean Values

print $(10 > 9)$  $print(10 == 9)$ print(10 < 9)

**OUTPUT True** False False

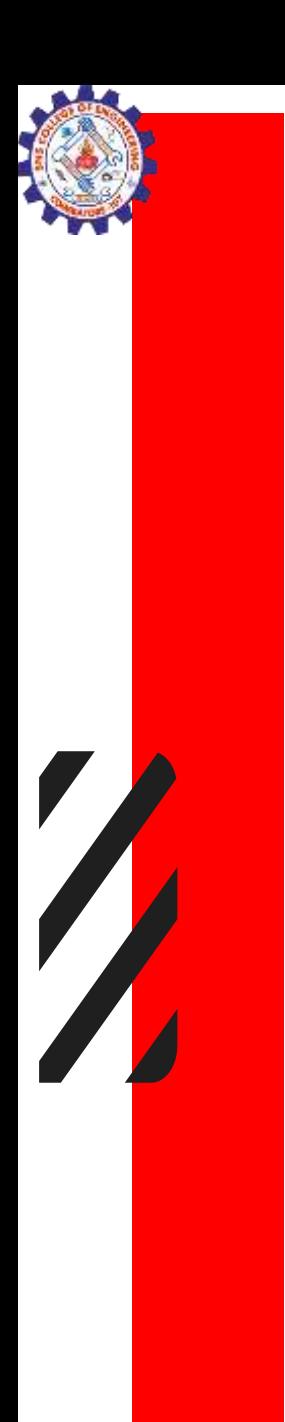

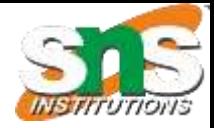

# TYPE Casting

### **INTEGERS**

- $x = int(1)$  # x will be 1  $y = int(2.8)$  # y will be 2  $\dot{z}$  = int("3") #  $\dot{z}$  will be 3 FLOAT
- $x =$  float(1) # x will be 1.0  $y = f | \text{out}(2.8)$  # y will be 2.8  $\dot{z}$  = float("3") #  $\dot{z}$  will be 3.0  $w =$  float("4.2") # w will be 4.2 STRINGS  $x = str("s1")$  # x will be 's1'
- $y = str(2)$  # y will be '2'  $\dot{z}$  = str(3.0) # z will be '3.0'

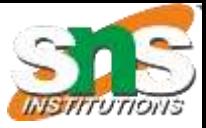

# Python operators

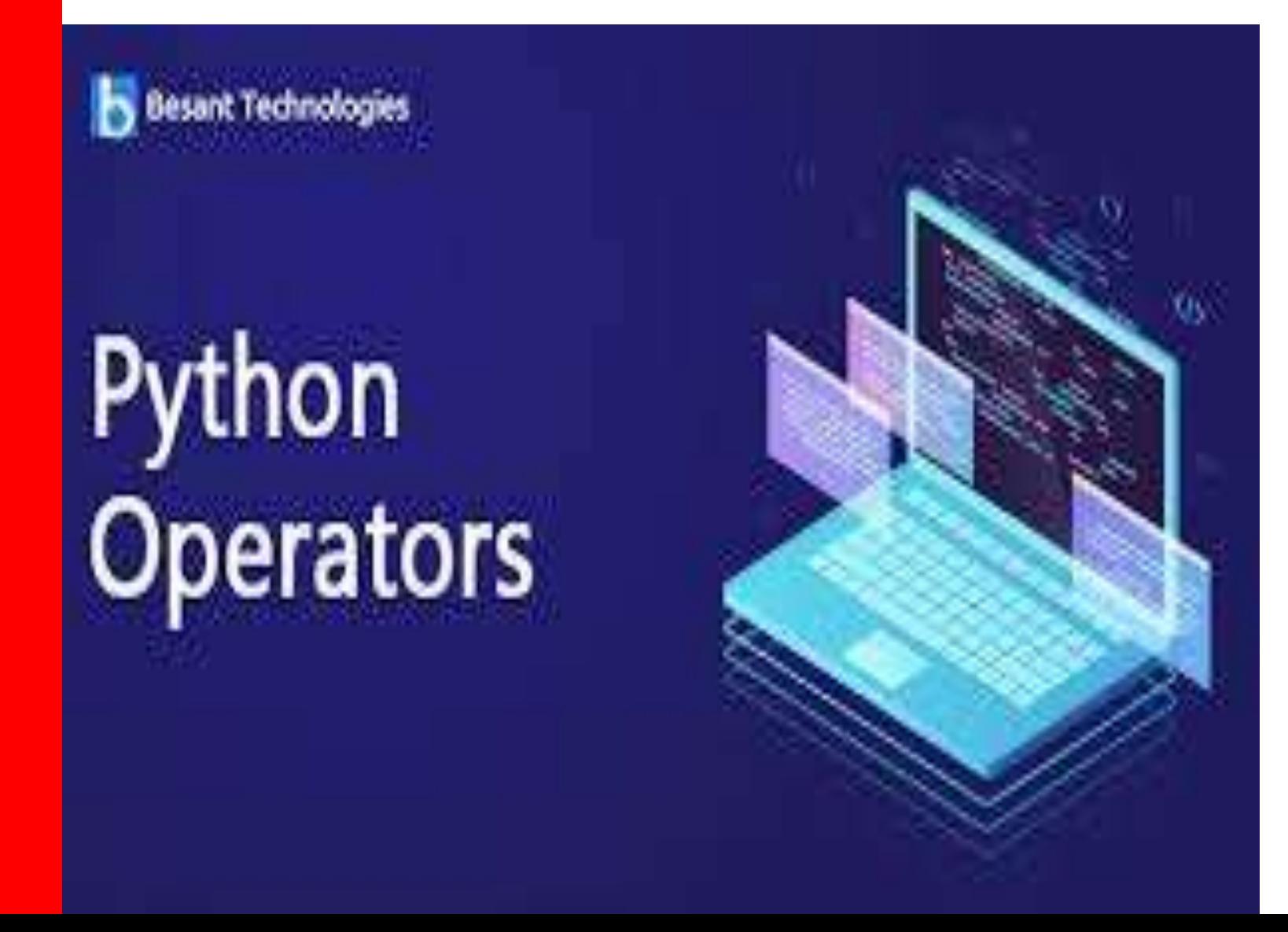

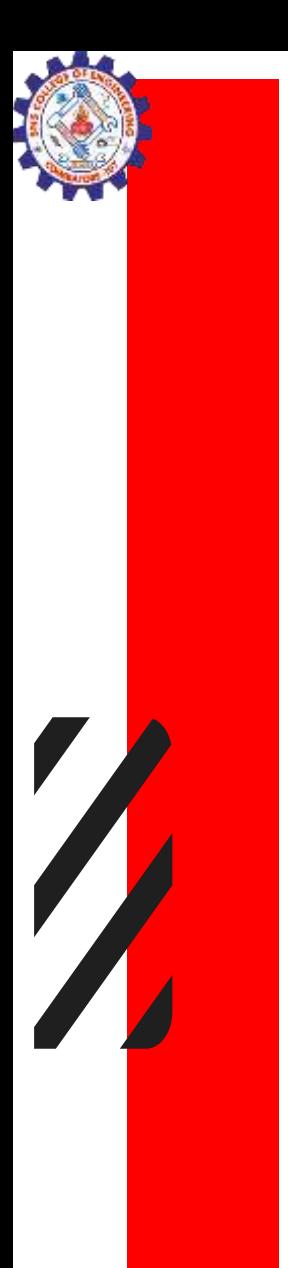

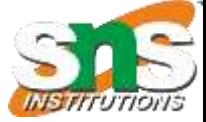

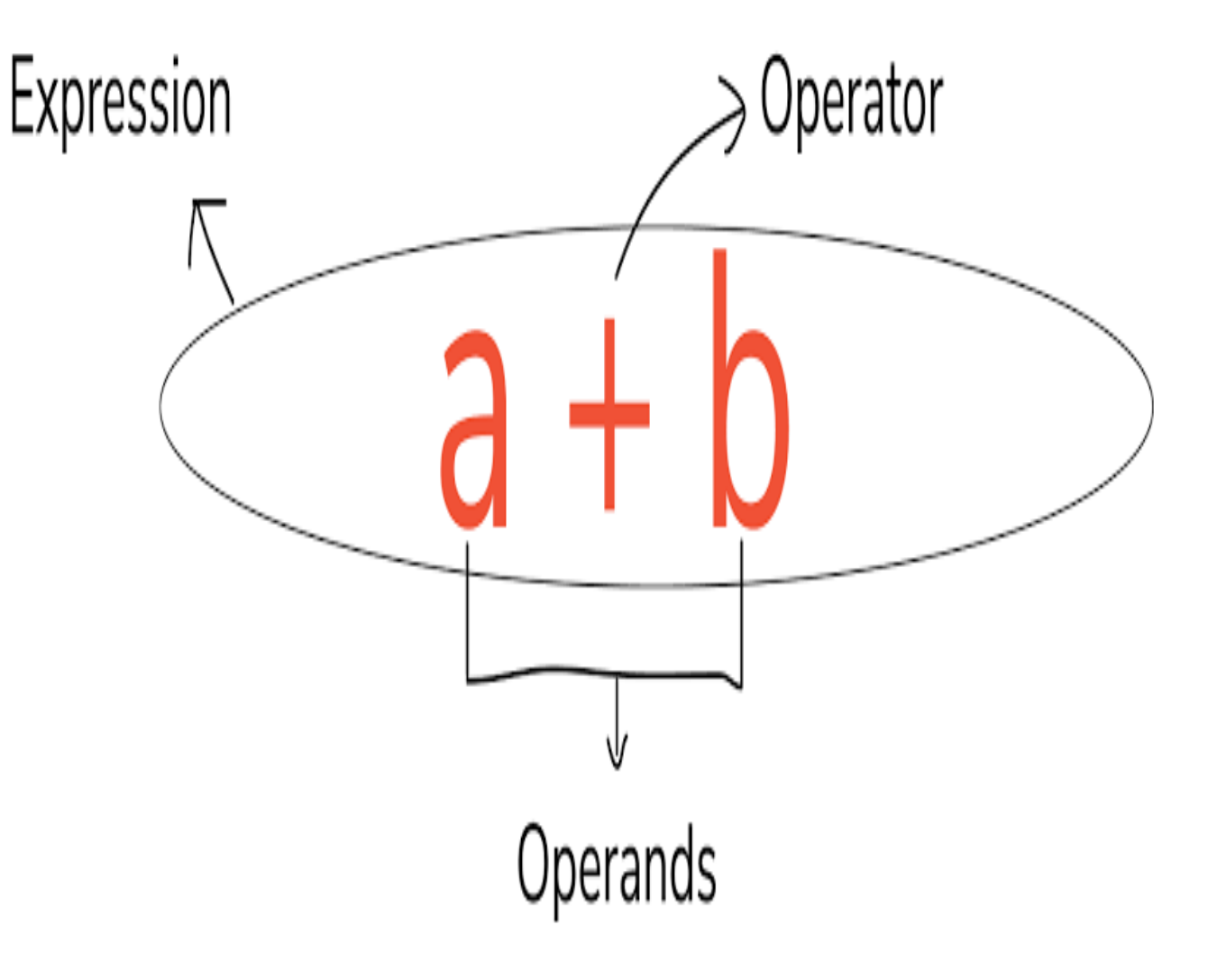

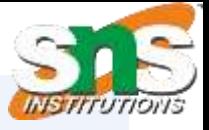

# **OPERATORS**

- An operator is a symbol that represents an operations that may be performed on one or more operands.
- An operand is a value that a given operator is applied to.
- Example:  $4+(3*k)$ 
	- $+$ , \* are operator and 4.3, k are operands

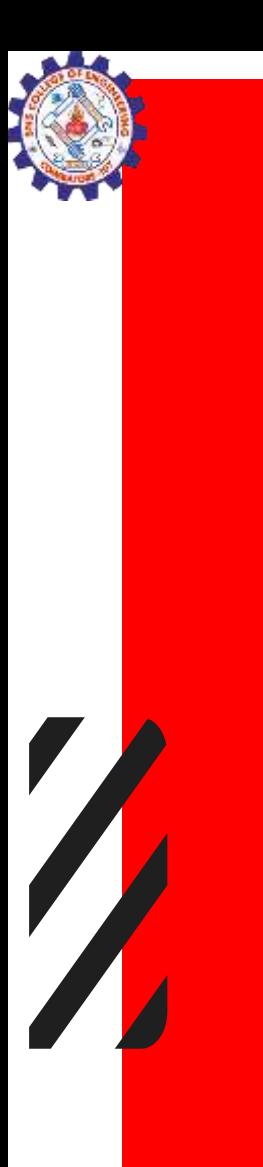

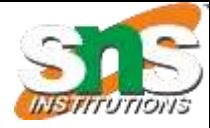

# Operators and Operands

Operator  $10 + 20$ 

### Operands

Fig: Operator and operands

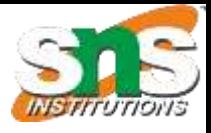

# Types of Operators

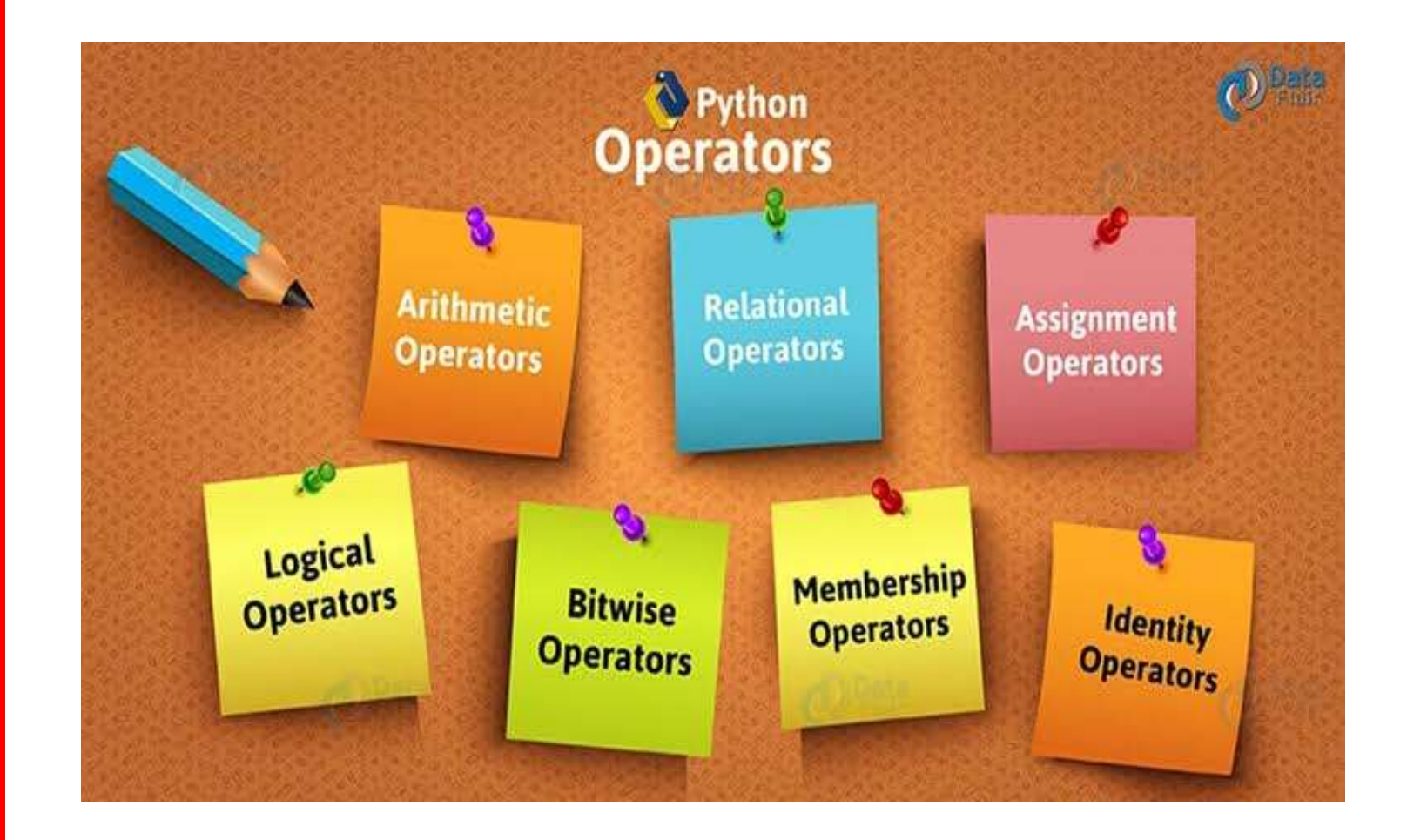

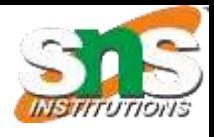

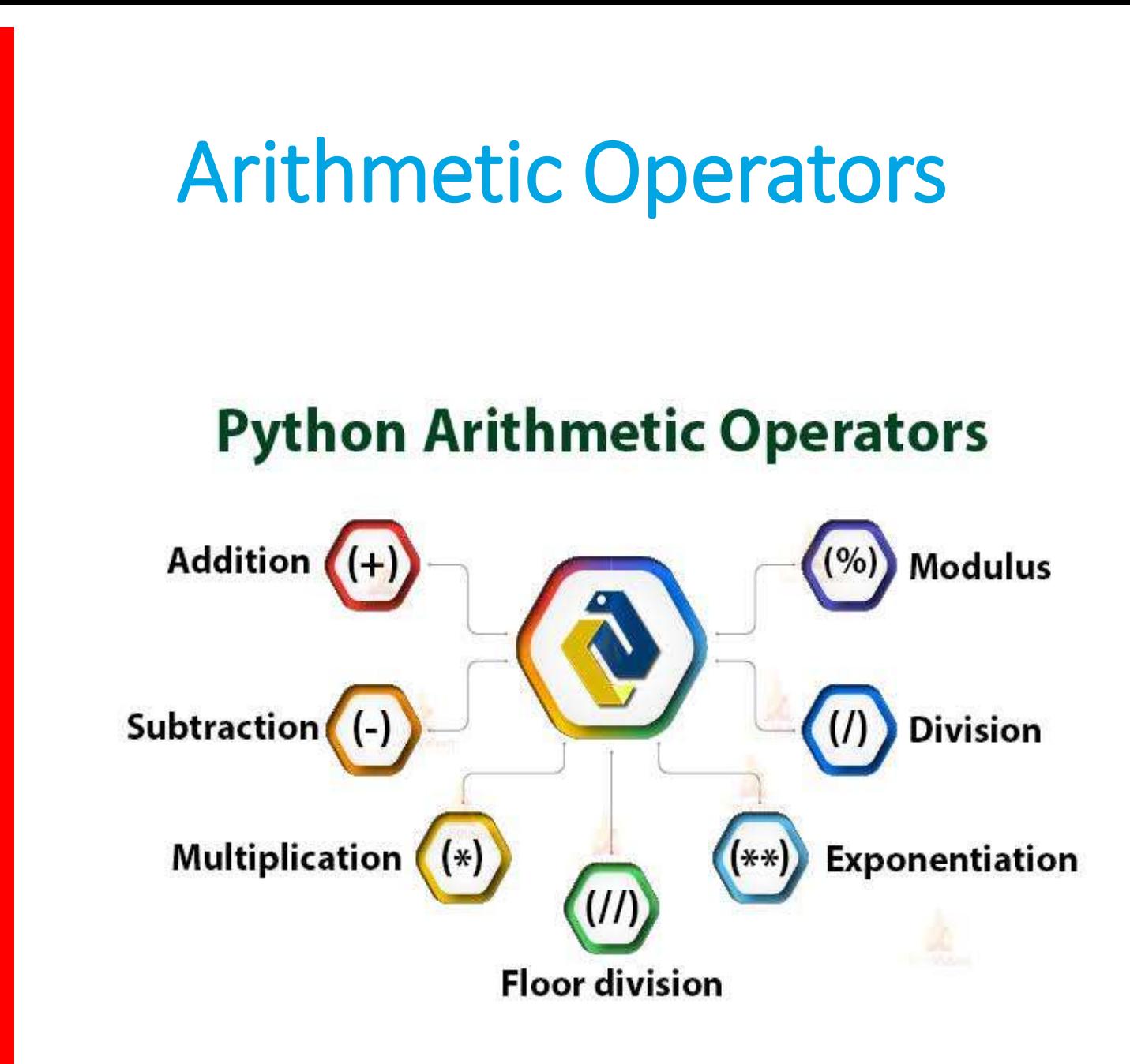

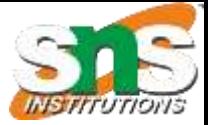

# Arithmetic operators

Z

 $\sqrt{\phantom{a}}$ 

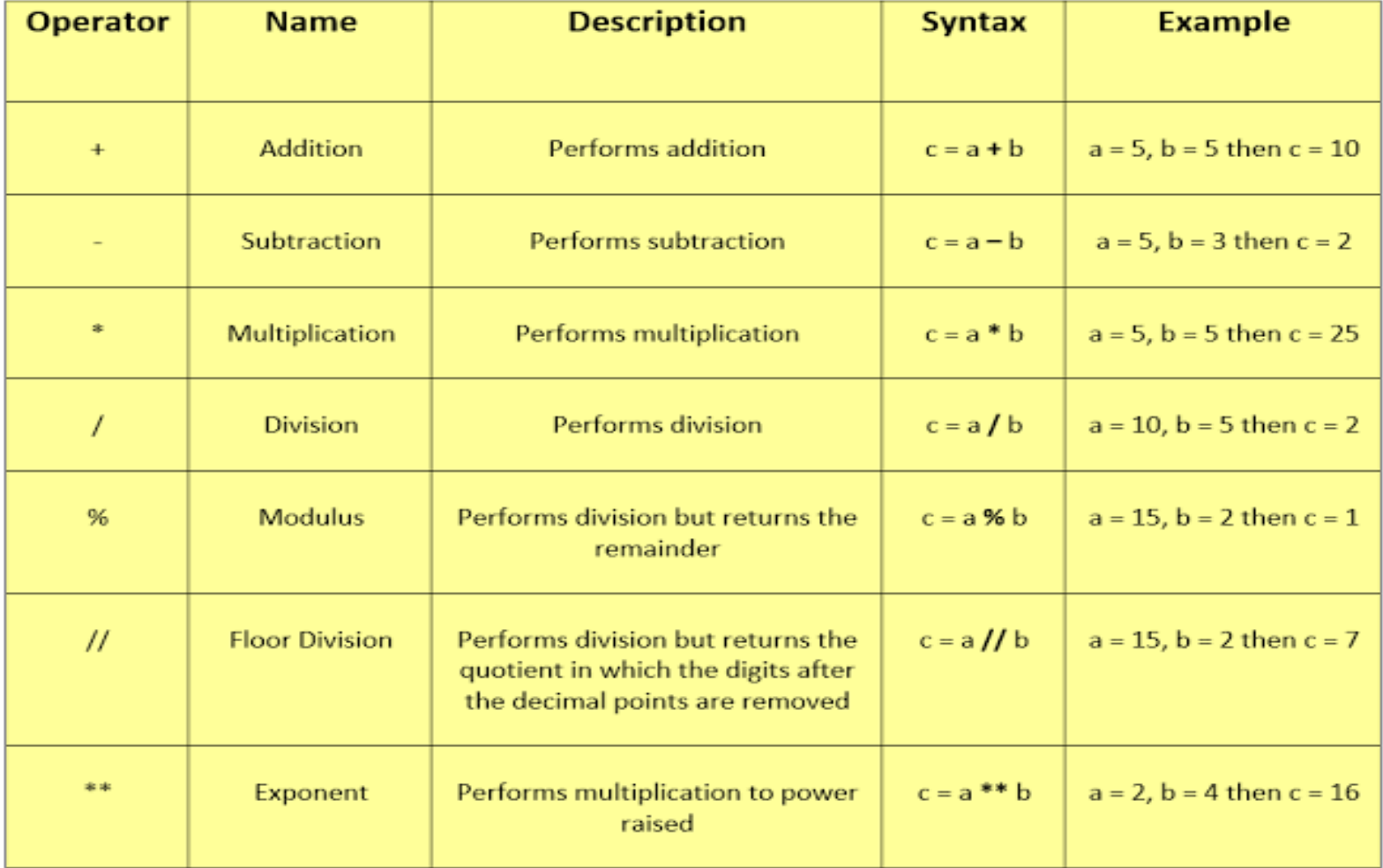

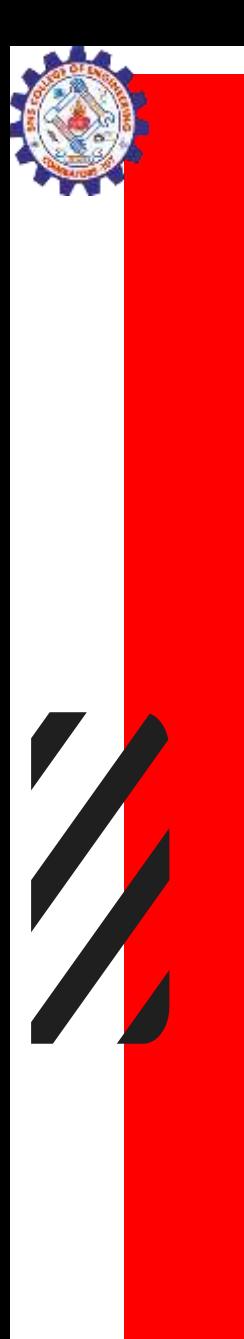

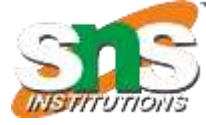

### Relational Operators**PYTHON RELATIONAL OPERATORS**  $(>)$  $( == )$ **Less than** Greater **Equal to** than or equal to  $($  $(t=)$  $(>=)$ **Greater than** Not **Less than** or equal to equal to

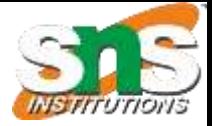

# Example

 $\frac{1}{2}$ 

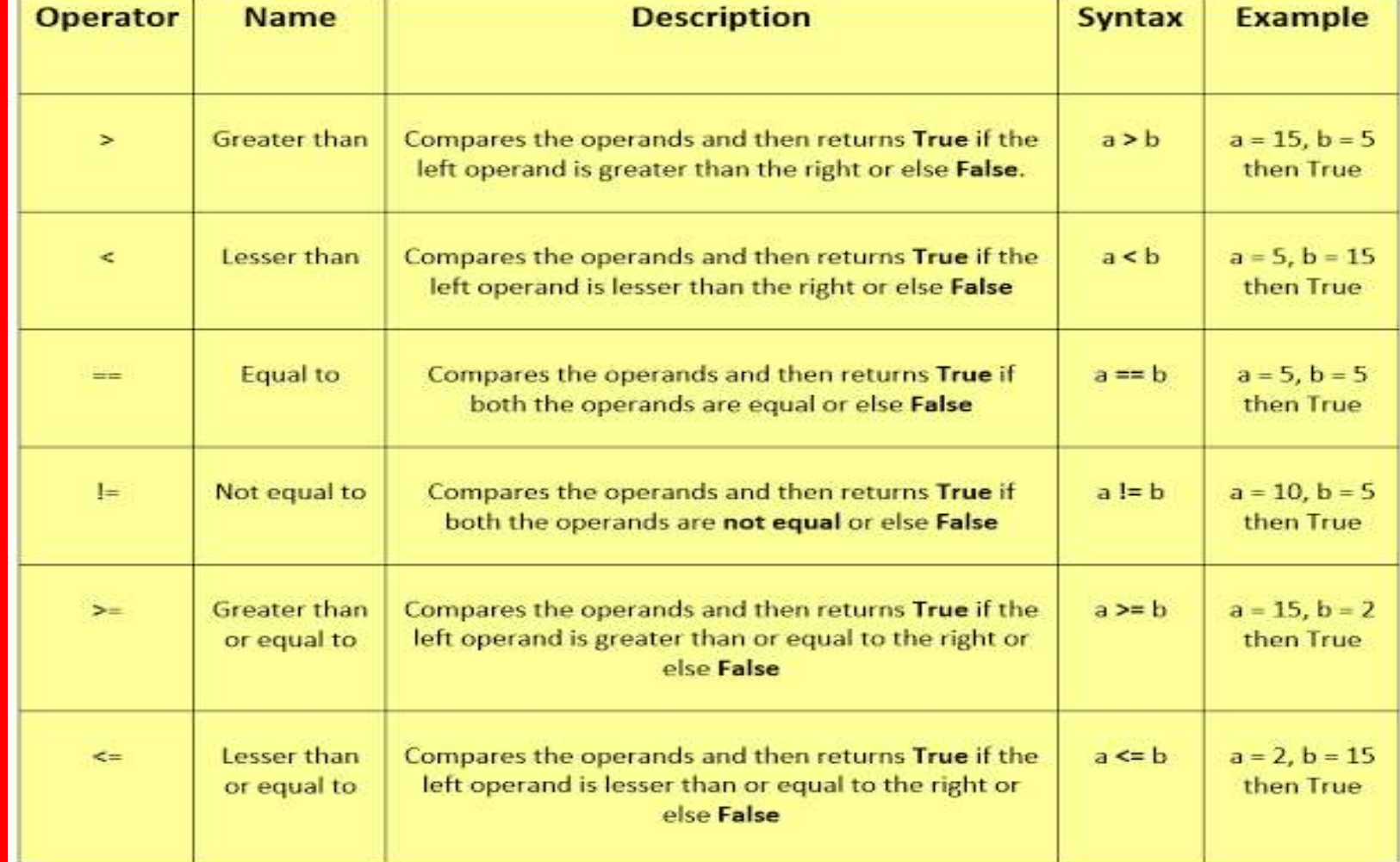

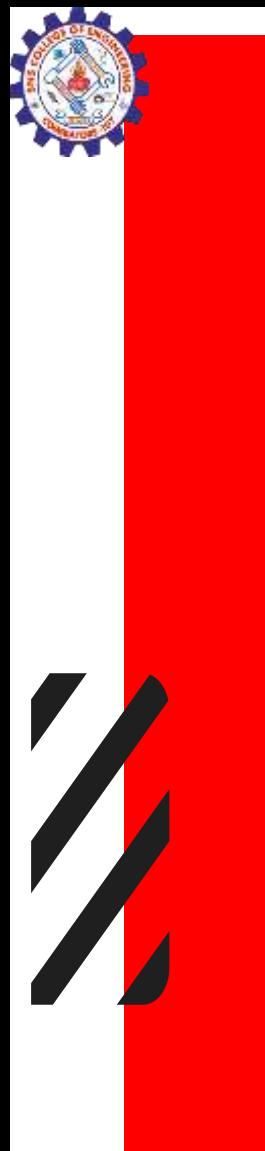

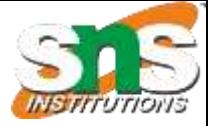

# Assignment Operators

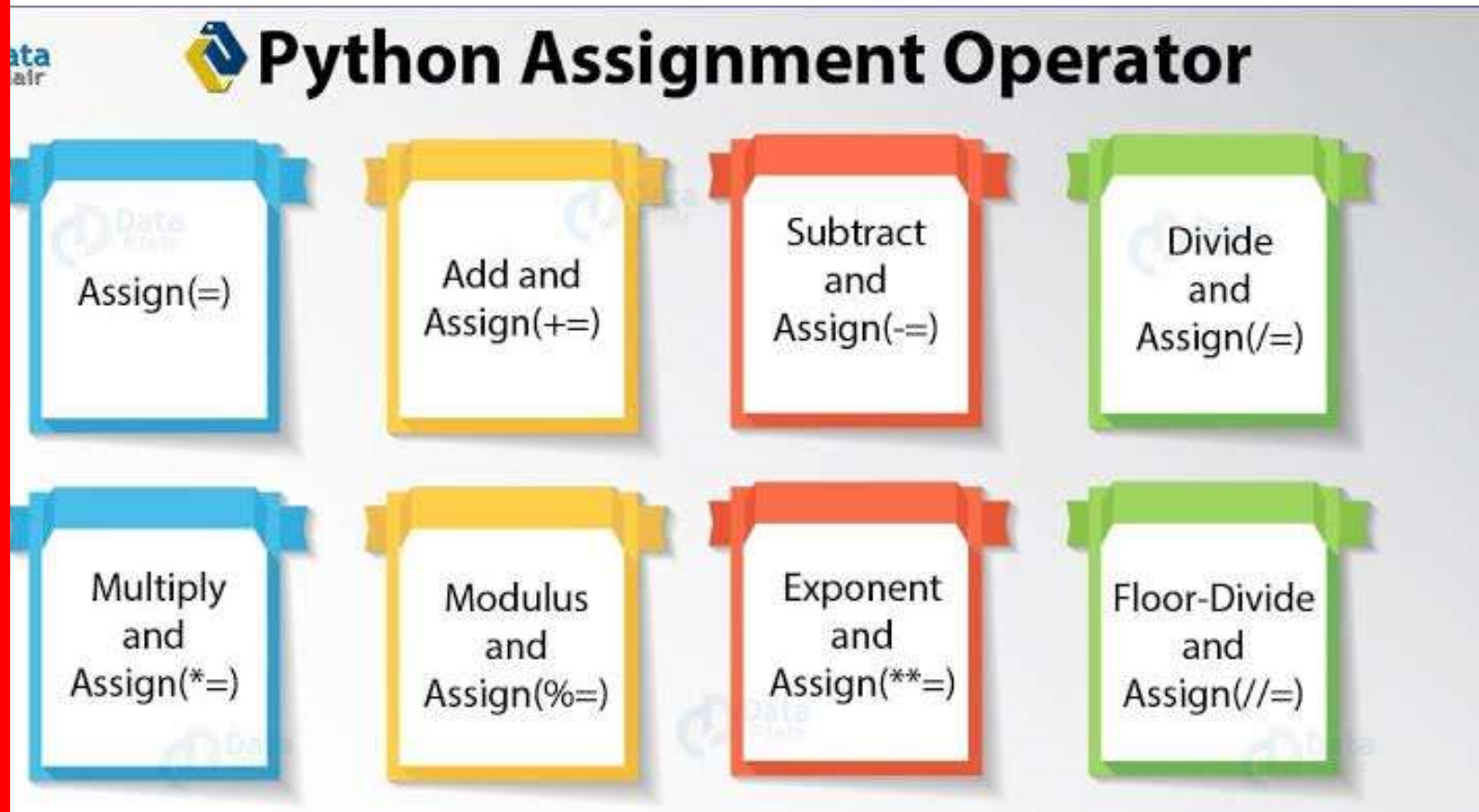

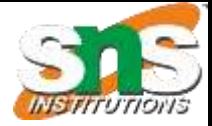

# Example

 $\sqrt{2}$ 

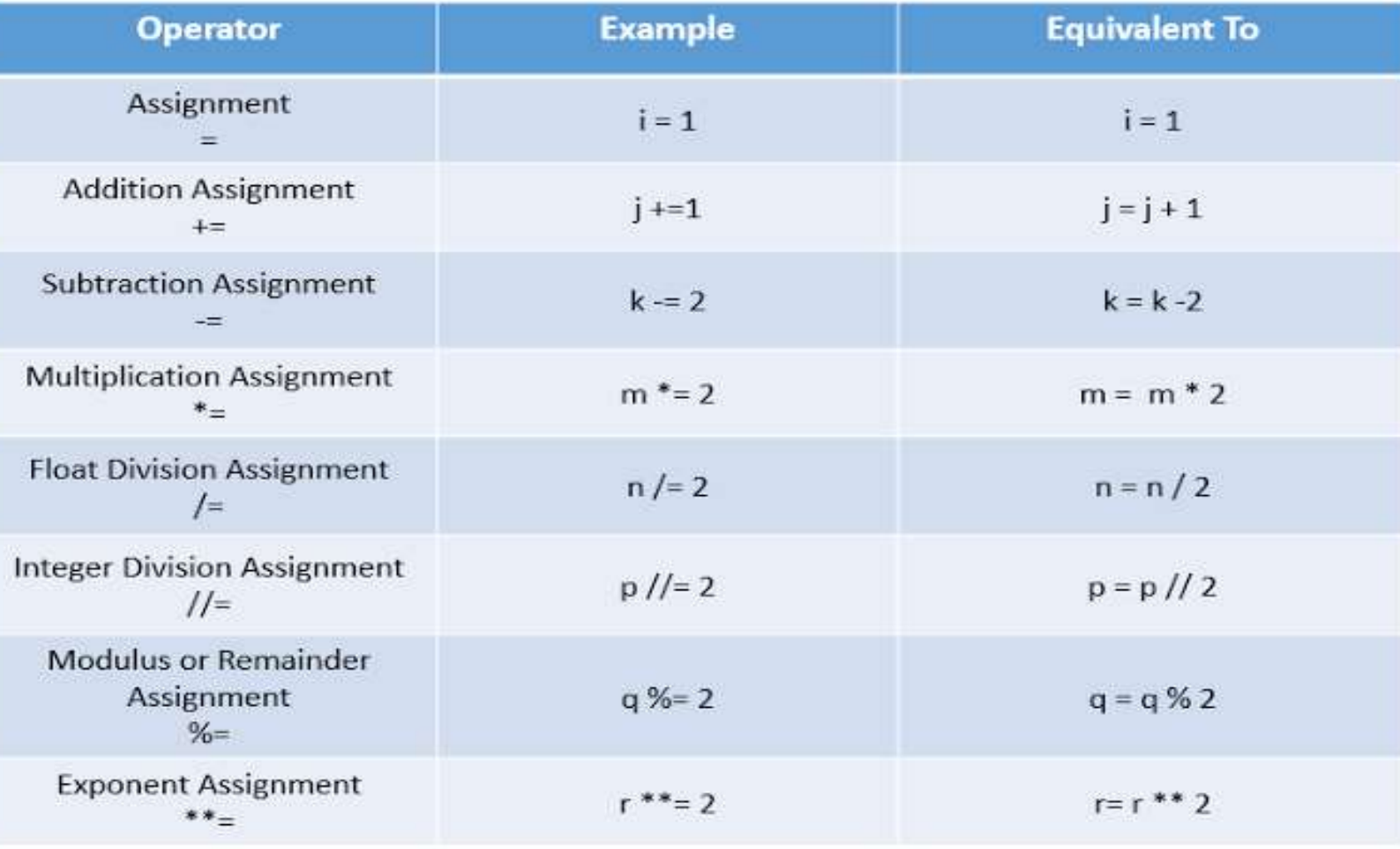

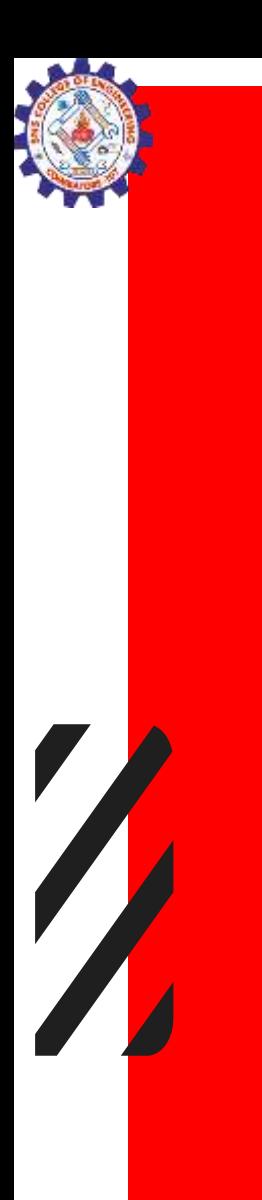

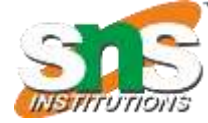

# Logical Operators

### **PYTHON LOGICAL OPERATORS**

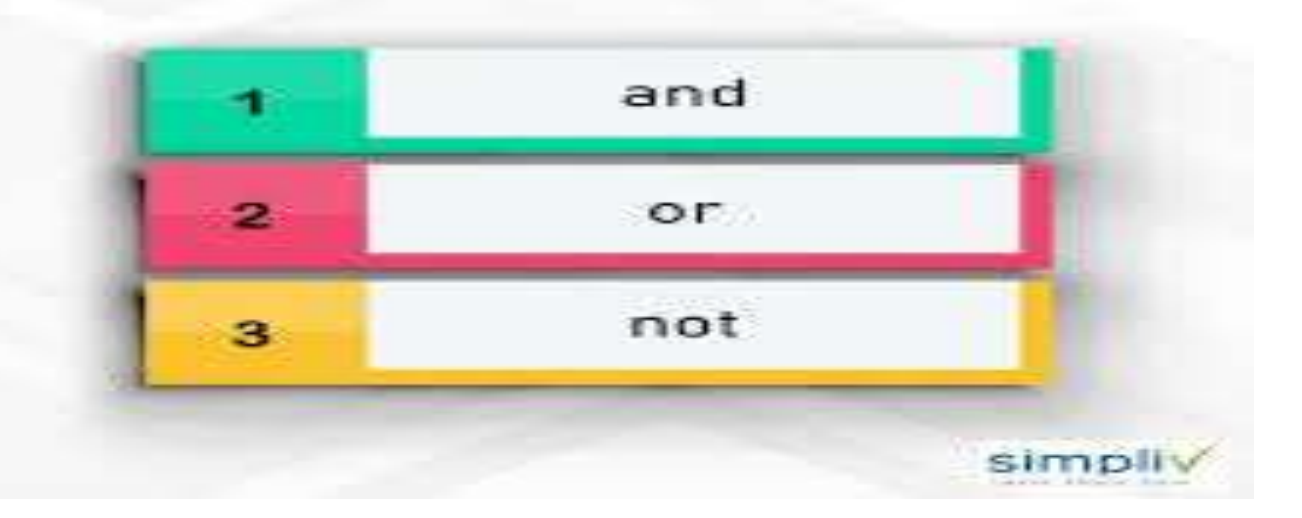

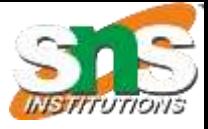

# Logical Operators in Python

There are three logical operators in Python

### AND OPERATOR

Returns True if both of the operands are True: False otherwise.

Example: (4)2) and (3)6) returns False

### OR OPERATOR

Returns True if either. one or both of the operands is True; False otherwise

Example: (4)2) and (3)6) returns True

### NOT OPERATOR

Returns True if the given expression or operand is False and vice-versa Example: not(3)6)

will return True

cloudpunjabi.com

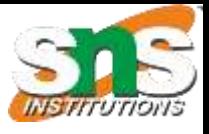

# Logical Operators

## **Python - Logical Operators**

x and v

• not

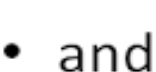

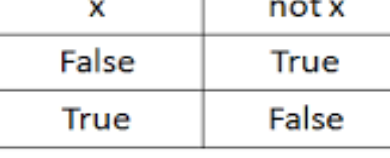

x

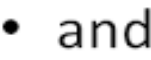

or

٠

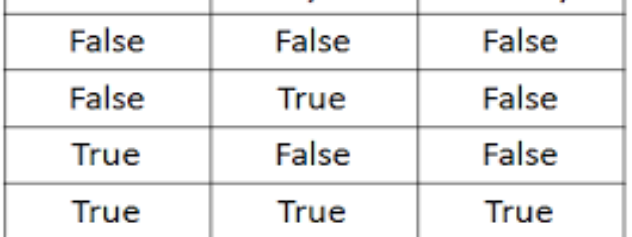

v

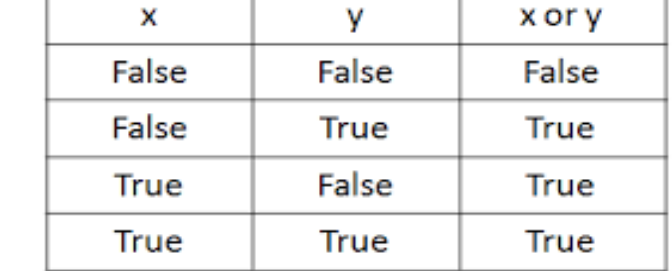

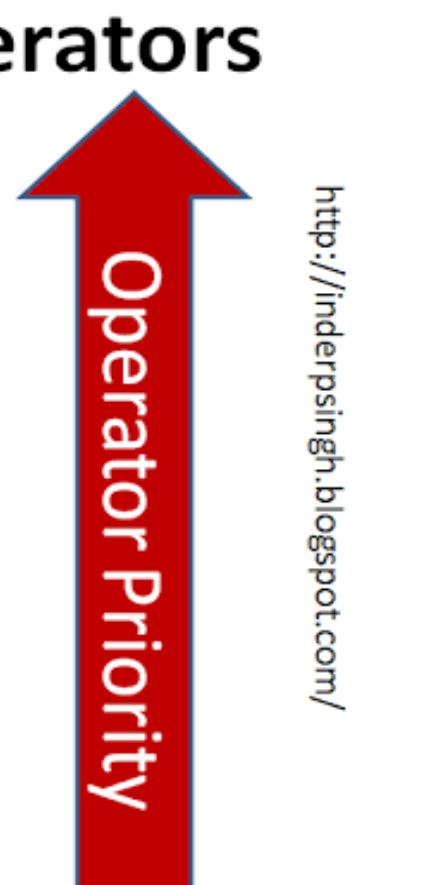

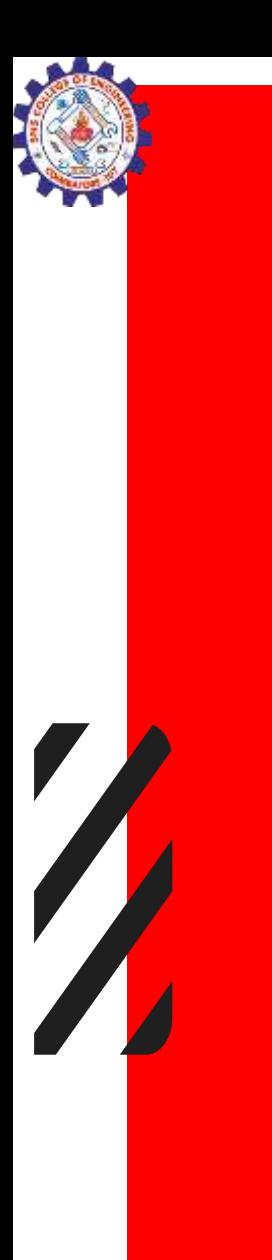

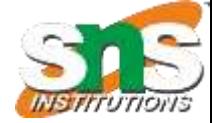

# Example

### **Example of Logical Operator**

print("Logical Operator") print(10<5 and 10<20) print(10<5 or 10<20) print(not(10<20))

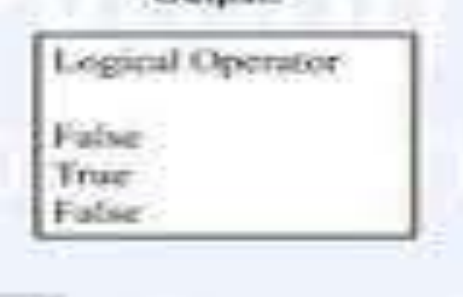

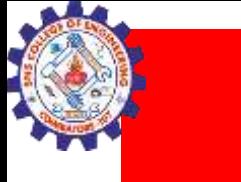

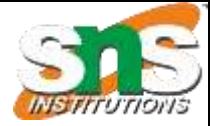

# Example

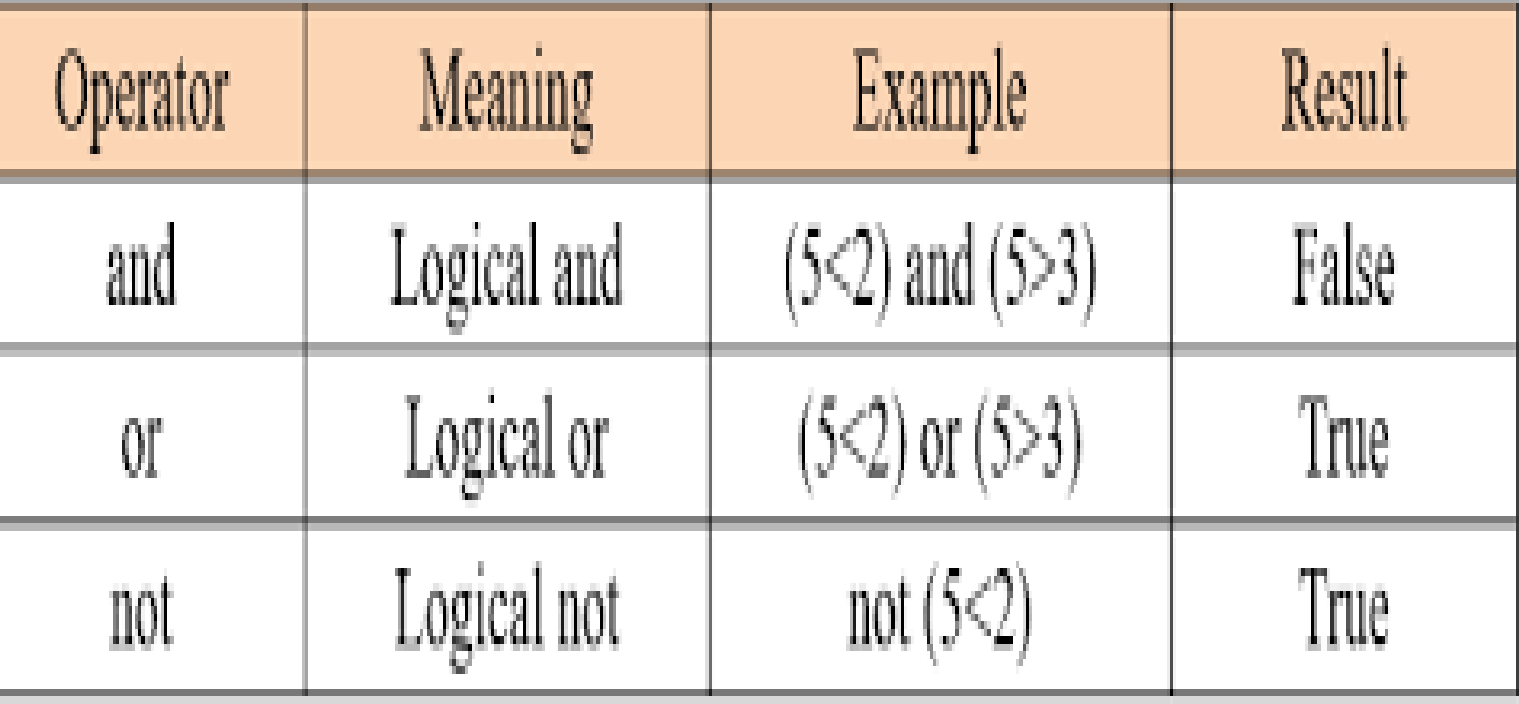

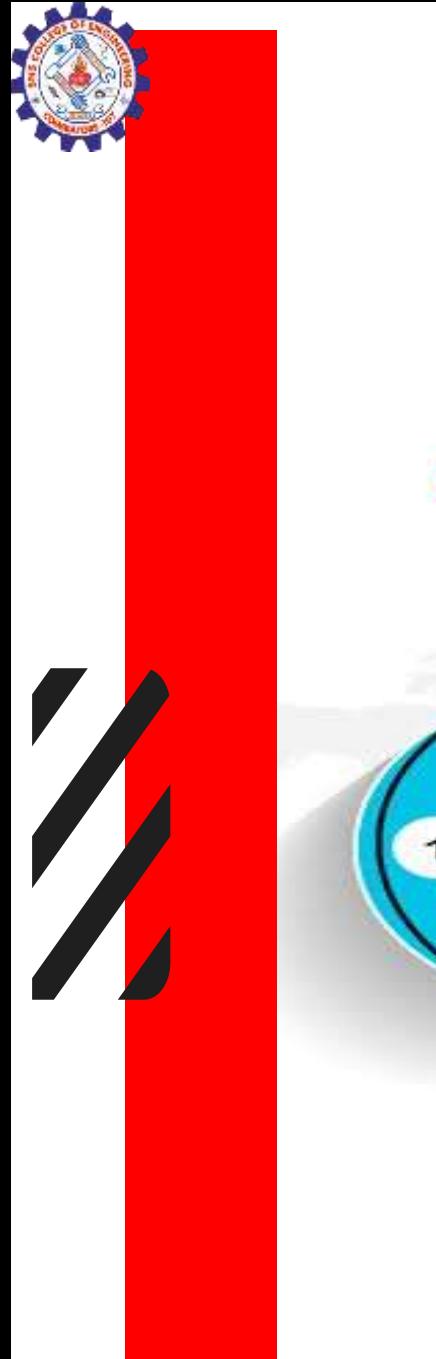

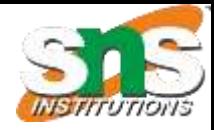

# Membership Operators

### PYTHON MEMBERSHIP OPERATORS

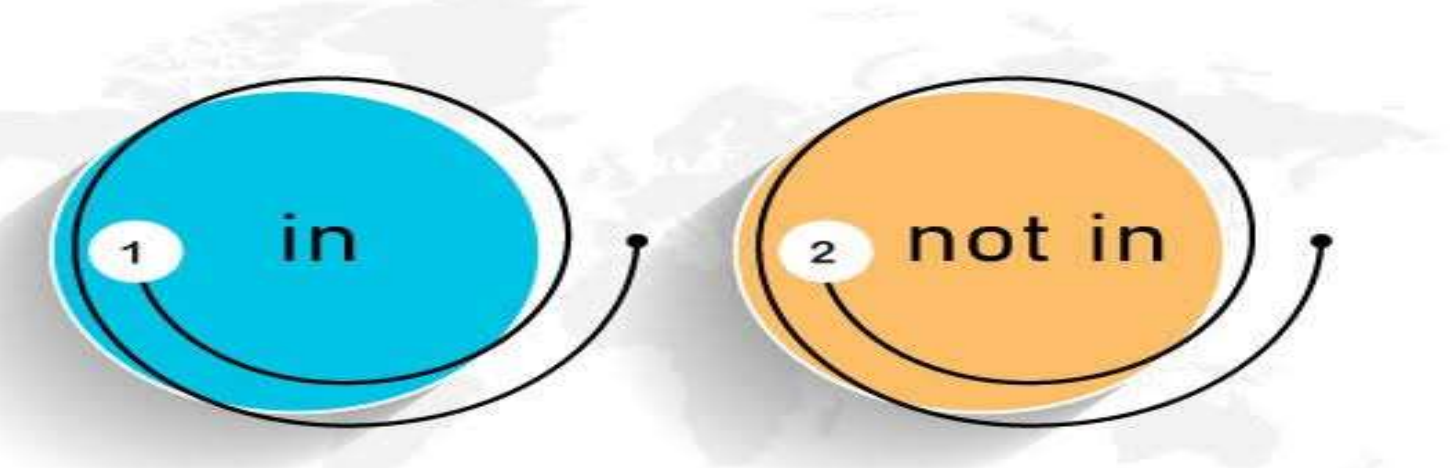

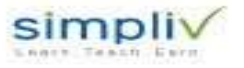

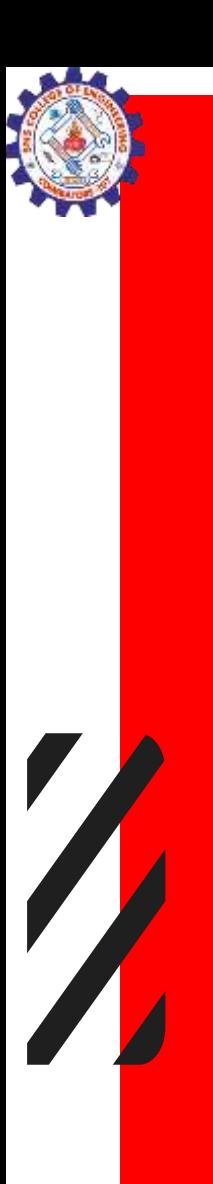

in

not in

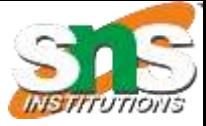

# Membership operators

# **MEMBERSHIP OPERATORS** IN PYTHON

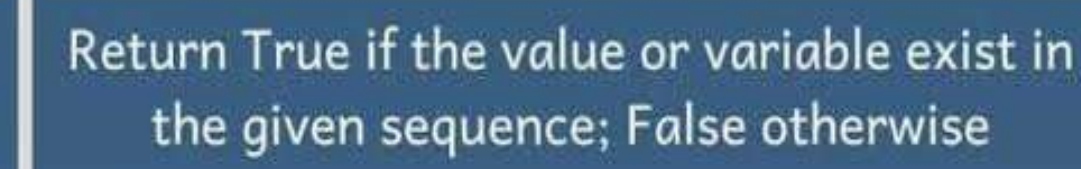

Return True if the value or variable does not exist in the given sequence; False otherwise
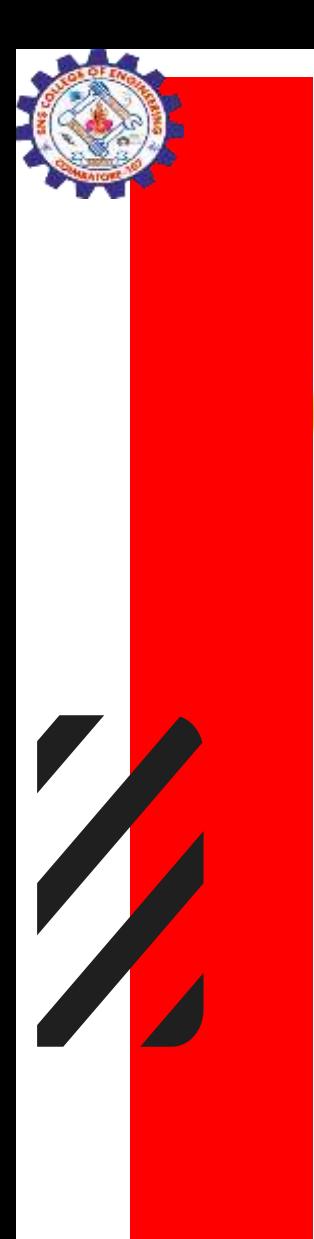

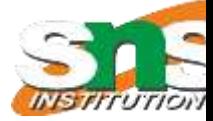

## **Example**

### finxter

### Python Membership "in" operator

 $\gg$  item = 42  $\gg$  my list = [1, 2, 3, 4, 5, 6, ..., 42] >>> item in my list

True

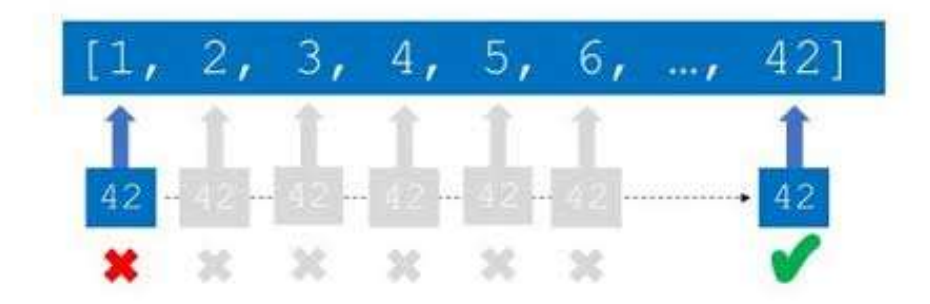

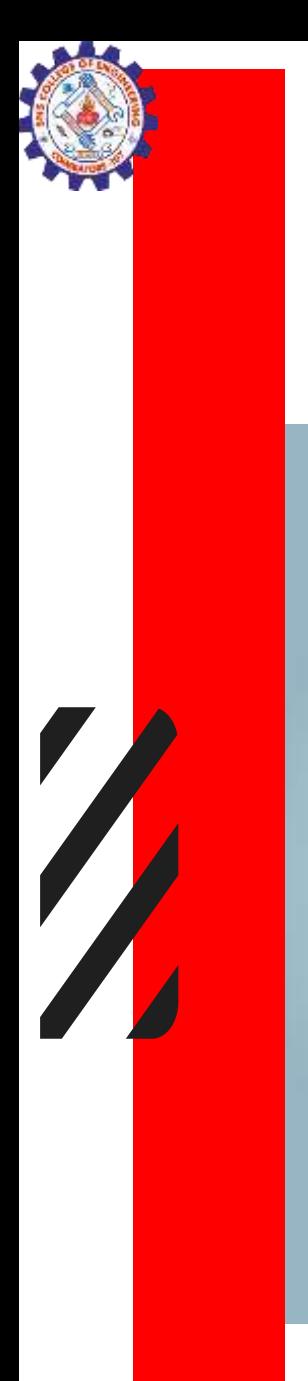

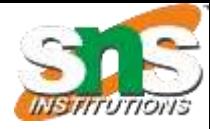

## Identity operators

#### PYTHON IDENTITY OPERATORS

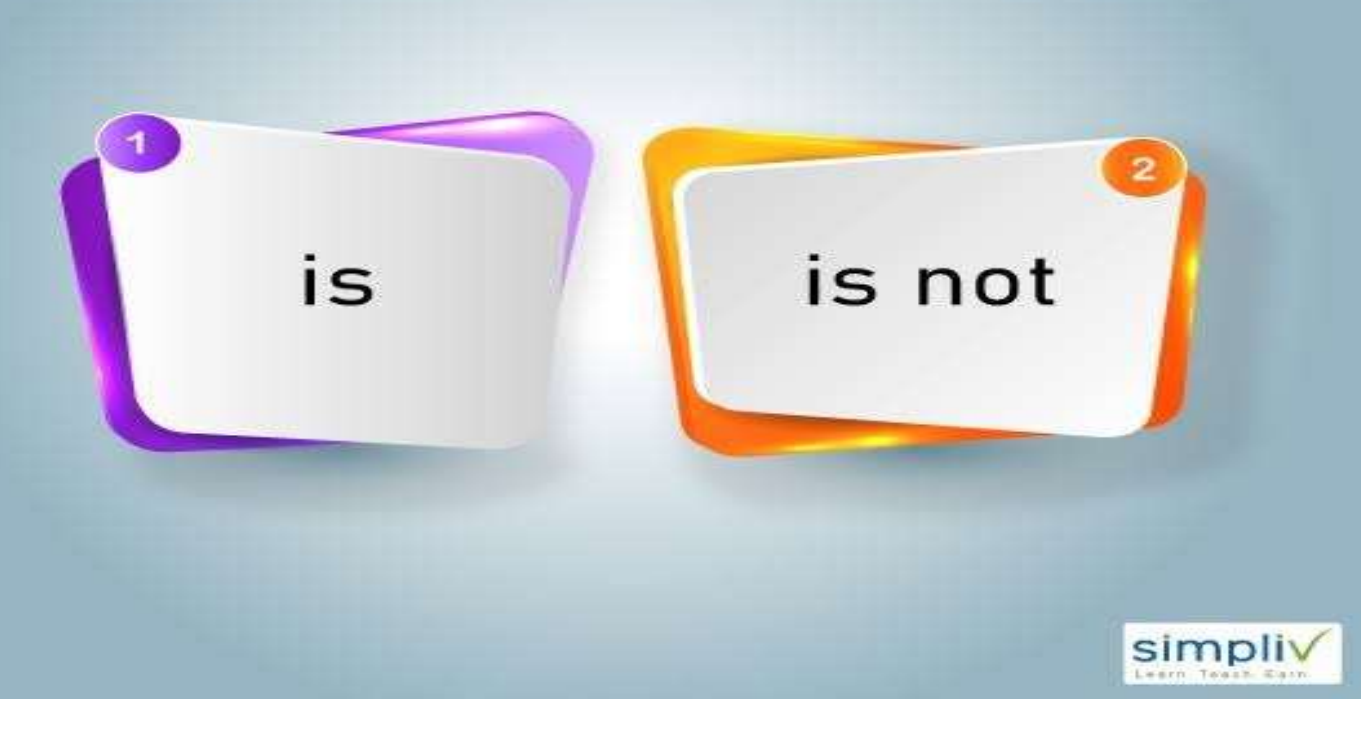

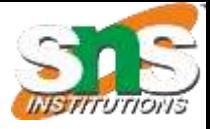

## **Identity operators**

### **Identity Operators in Python**

#### is operator

Retrun True if both the operands or variables are referring to the same memory location. Otherwise, it will return False

Example: a is b

#### is not operator

Return True if both the operands or variables are referring to the different memory location. Otherwise, it will return False.

Example: a is not b

cloudpunjabi.com

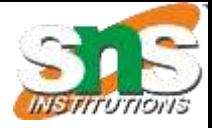

### Example

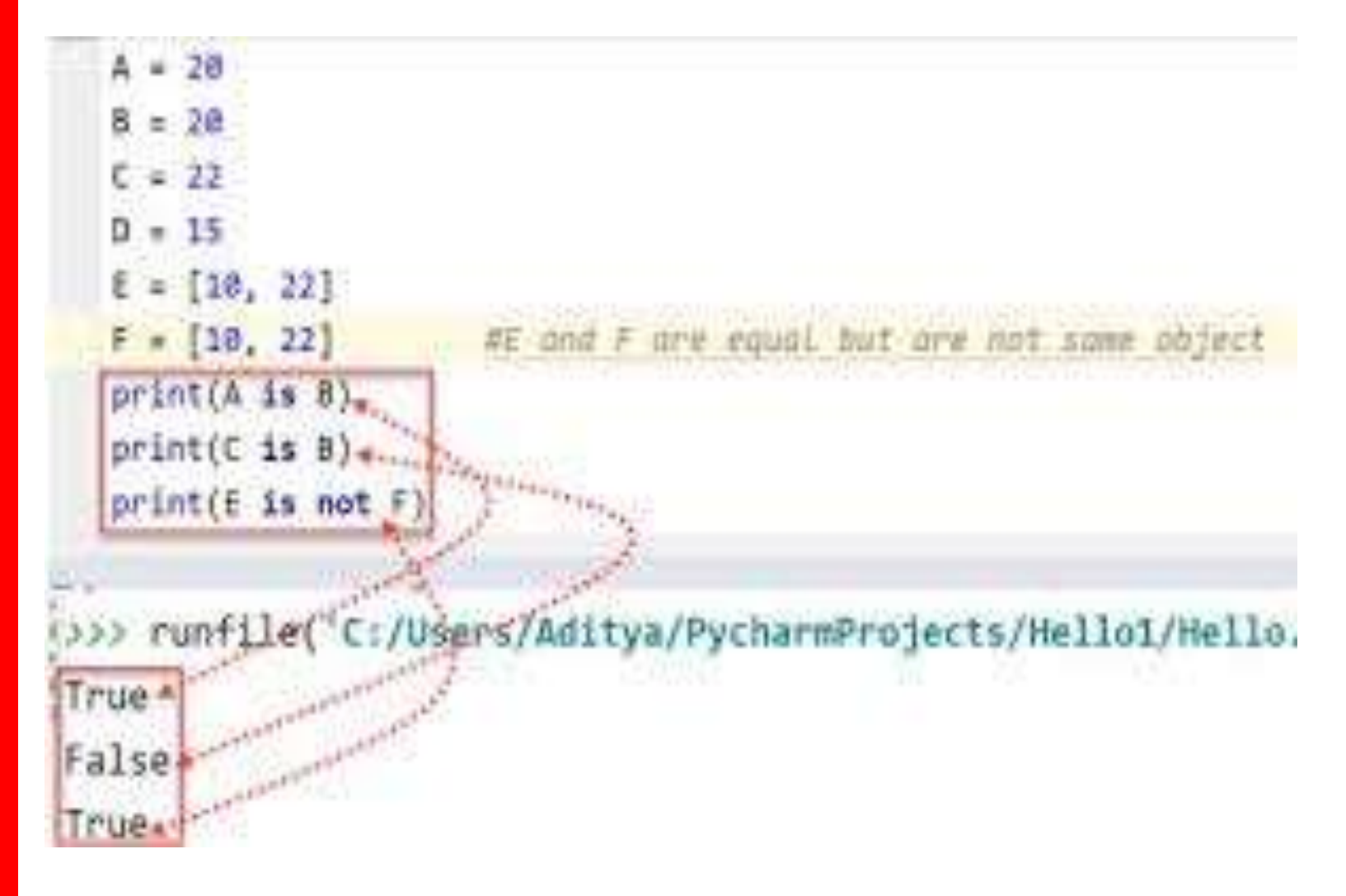

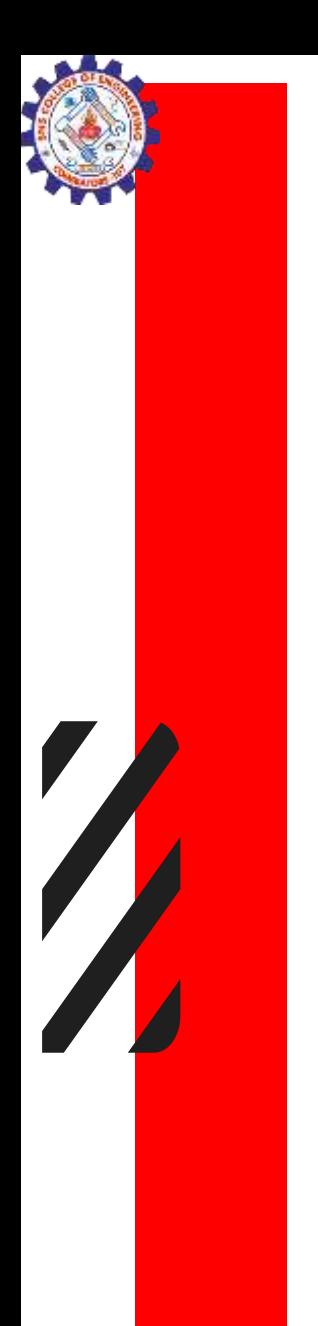

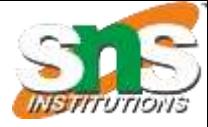

### Bitwise operators

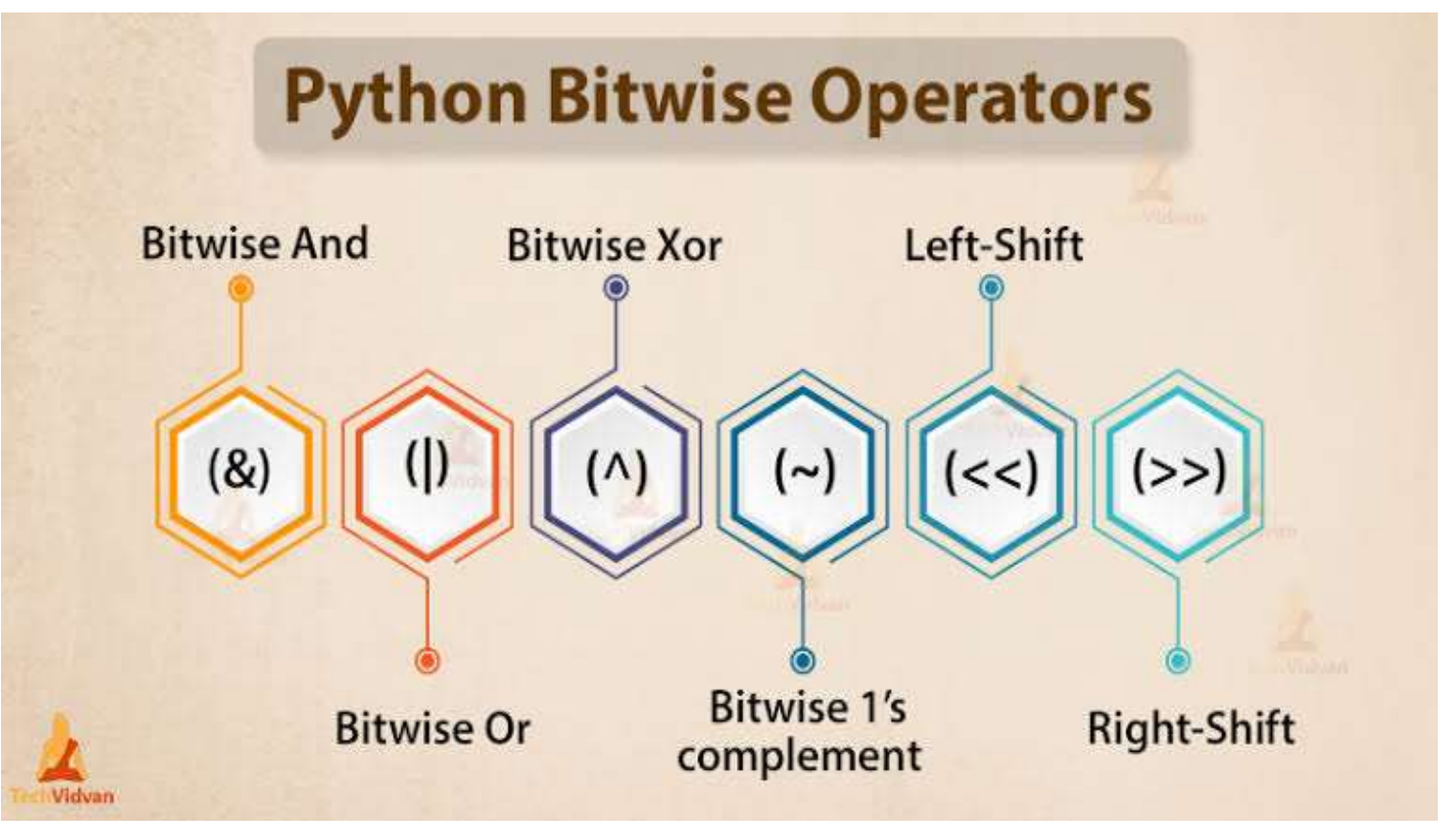

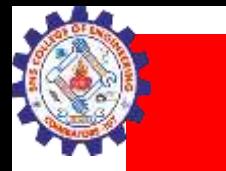

 $\sqrt{2}$ 

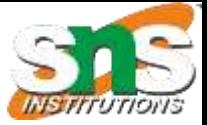

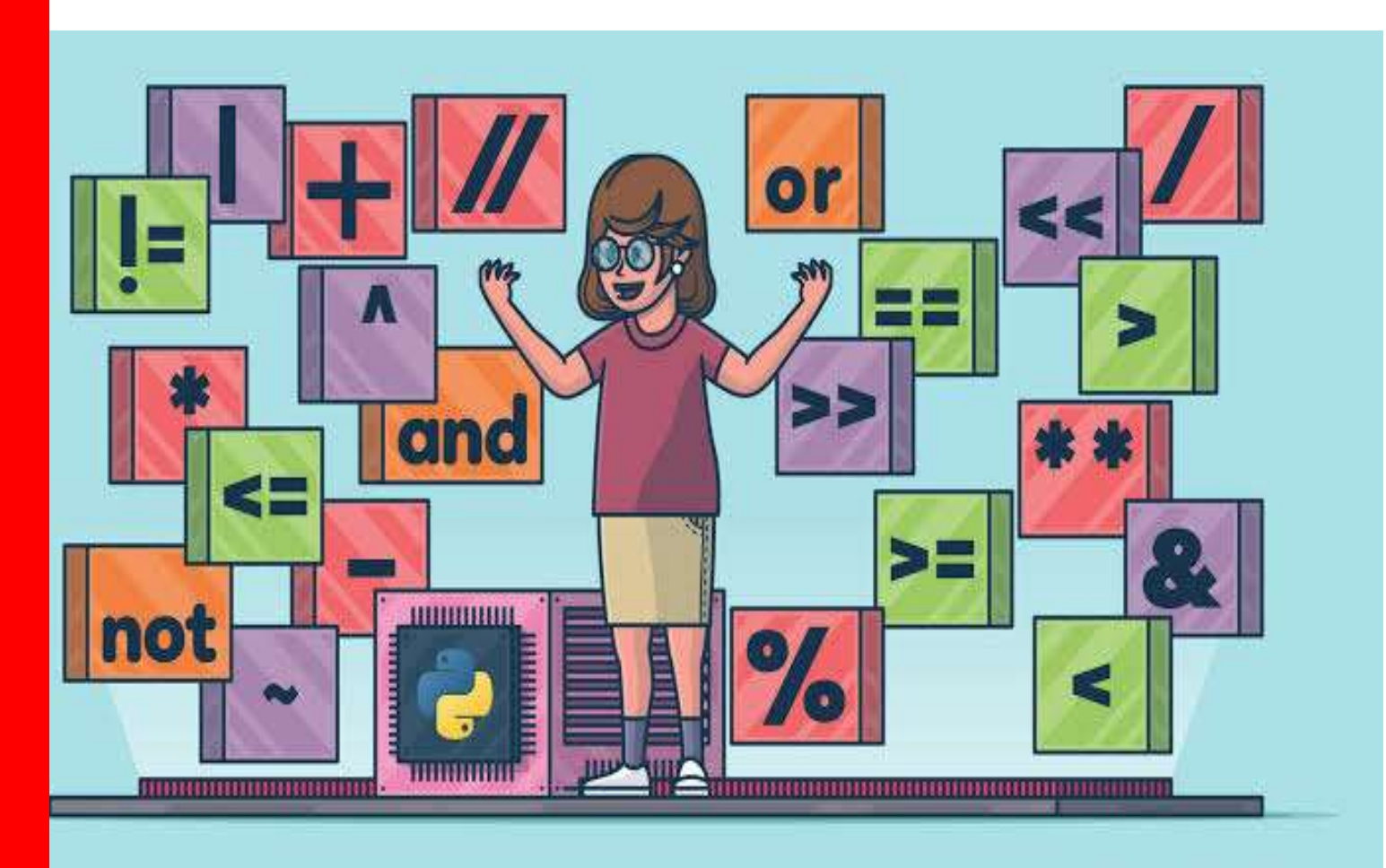

Real Python

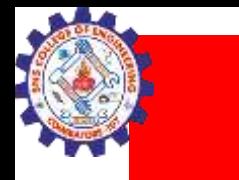

### Operator precedence

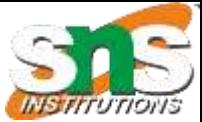

### **Python Operator Precedence**

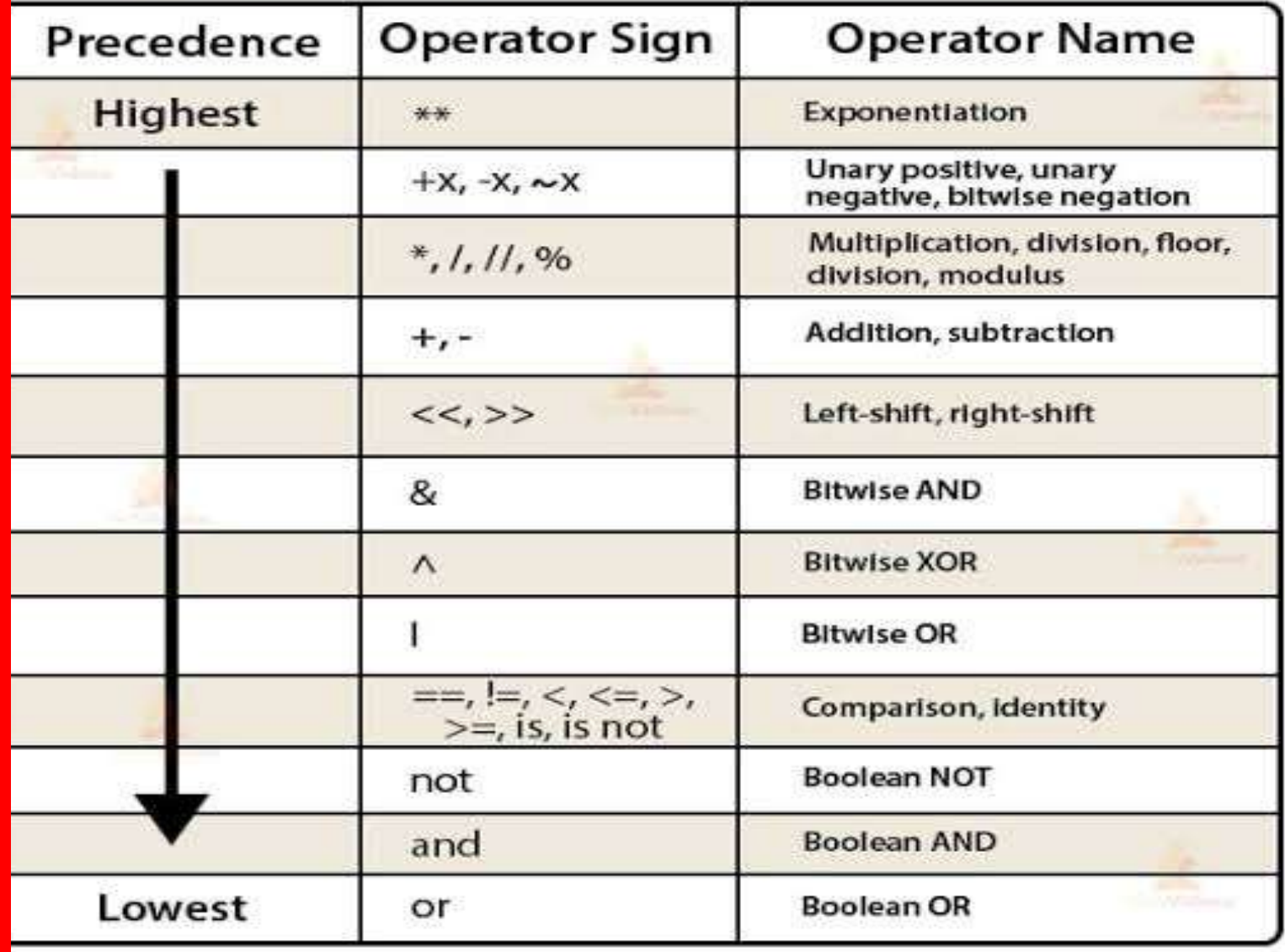

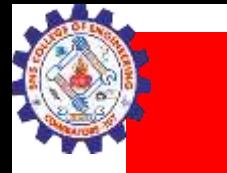

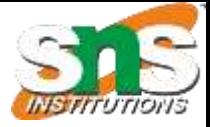

### Bitwise operators

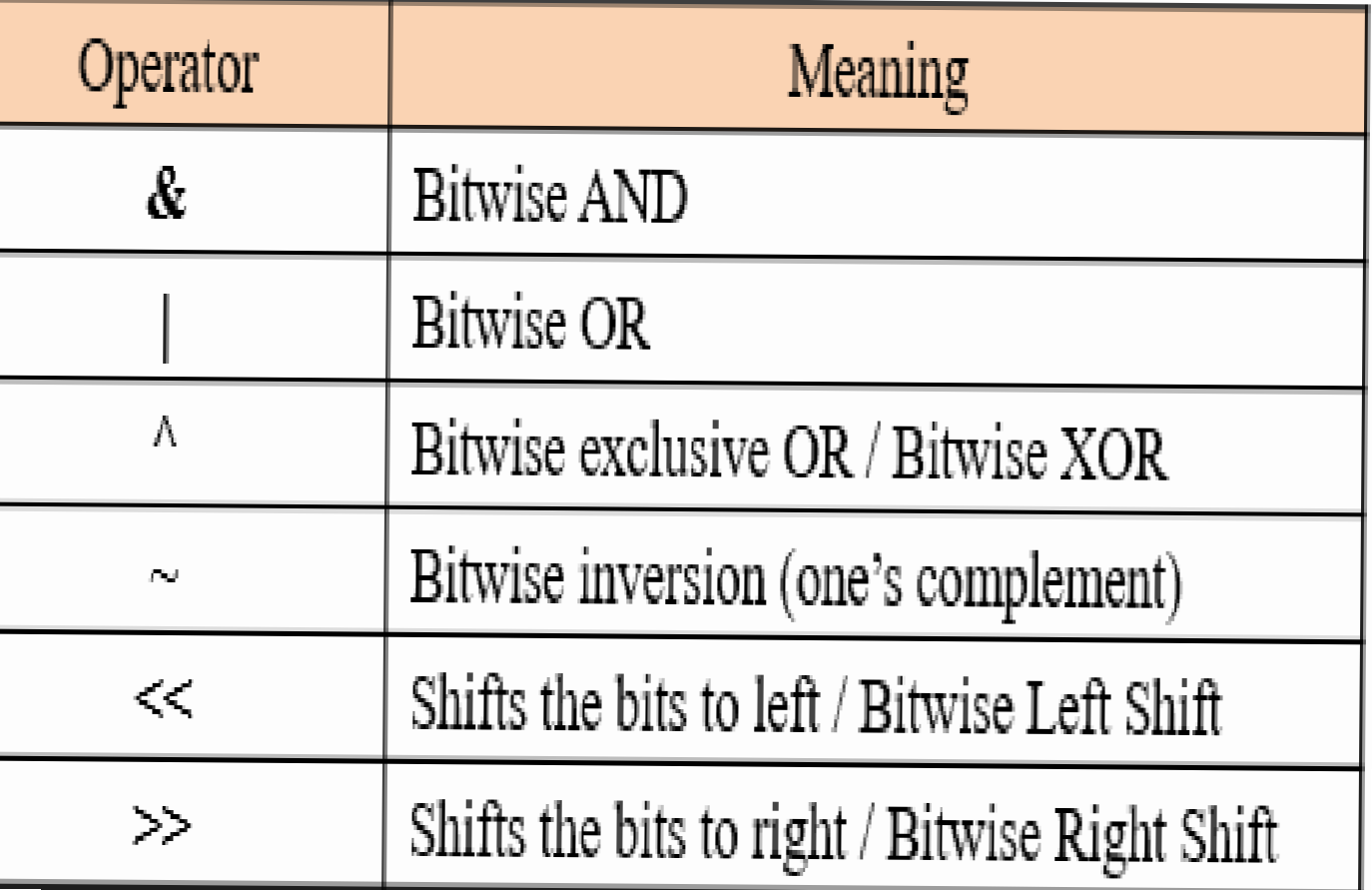

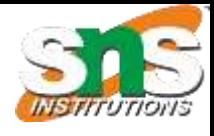

### **WORD SEARCH**

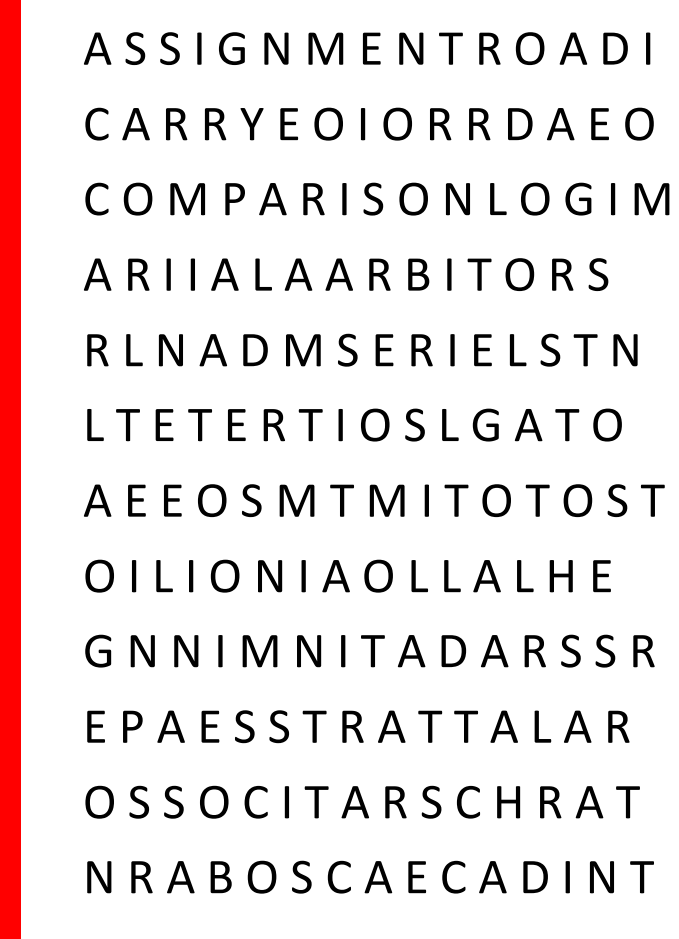

ASSIGNMENT CARRY **COMPARISON** LOGICAL ARITHMETIC RELATIONAL BITWISE UNARY **TFRNARY** INCREMENT **DECREMENT** 

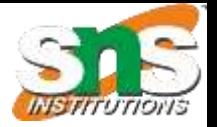

• ASSIGNMENT (row 1, starting at column 1 to 10) • CARRY (row 2, starting at column 3 to 7) • COMPARISON (row 3, starting at column 2 to 11) • LOGICAL (row 3, starting at column 8 to 15) ARITHMETIC (row 4, starting at column 1 to 11) • RELATIONAL (row 5, starting at column 5 to 14) • BITWISE (row 4, starting at column 8 to 15) • UNARY (row 7, starting at column 2 to 6) • TERNARY (row 10, starting at column 3 to 9) • INCREMENT (row 9, starting at column 5 to 14) • DECREMENT (row 9, starting at column 8 to 17)

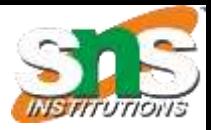

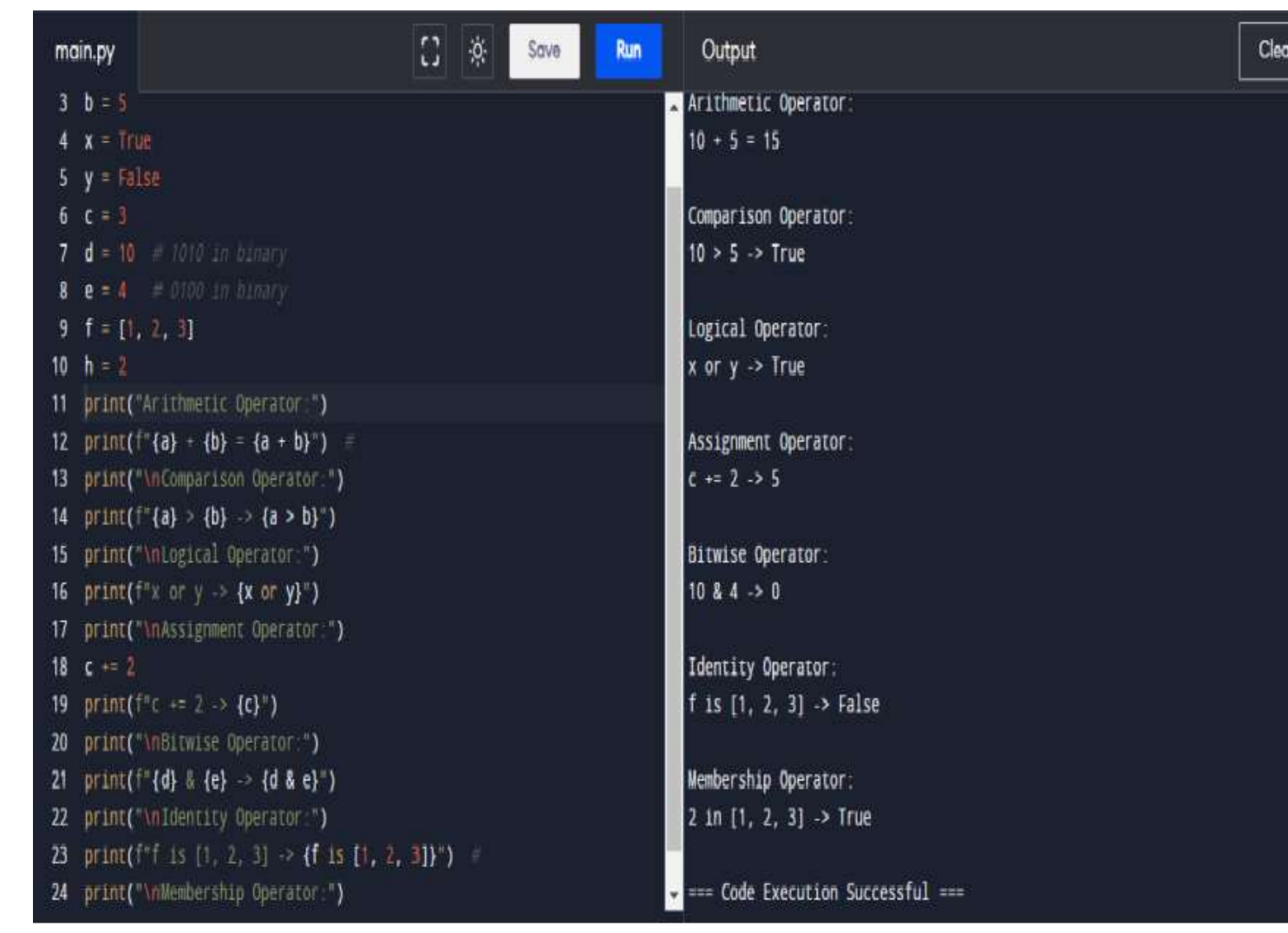

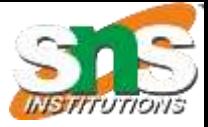

# Thank You